# าเทที่ 2

# เดกสารและงาบวิจัยที่เกี่ยวข้อง

การศึกษาสภาพการบริหารจัดการกีฬาภายในโรงเรียน สังกัดสำนักงานเขตพื้นที่ การศึกษาประถมศึกษาพิษณุโลก เขต 1 ผู้วิจัยได้ศึกษาเอกสารและงานวิจัยที่เกี่ยวข้อง ดังนี้

- 1 เคกสารที่เกี่ยวข้อง
	- 11 แนวคิดเกี่ยวกับการบริหารจัดการ
	- 12 การบริหารงาบโดยใช้หลัก PDCA
	- 1.3 การบริการจัดการกีฬาภายในโรงเรียน
- 2 งานวิจัยที่เกี่ยวข้อง
	- 2.1 งานวิจัยในประเทศ
	- 2.2 งานวิจัยต่างประเทศ

# 1 เคกสารที่เกี่ยวข้อง

# 11 แบวคิดเกี่ยวกับการบริหารจัดการ

111 ความหมายของการบริหาร

้ อัจฉรา สังข์สุวรรณ์ (2540) ได้กล่าวว่า การบริหารเป็นกระบวนการต่าง ๆ ซึ่ง ิประกอบด้วยการวางแผน การจัดองค์การ การอำนวยการ และการควบคุมเพื่อการบรรลุ ้วัตถุประสงค์ โดยใช้กำลังคนและทรัพยากรที่มีอยู่ ซึ่งสามารถแบ่งการบริหารได้ 3 ประการ ตาม ิความหมายดังนี้

1. การบริหารในความหมาย "กระบวนการต่างๆ" การบริหารเป็นกระบวนการที่ เกี่ยวข้องสัมพันธ์กับวัตถุประสงค์ขององค์การ โดยการใช้ทรัพยากรทางการบริหารในการกระทำ ้กิจกรรมร่วมกัน ผ่านกระบวนการบริหารที่เป็นระบบ

่ 2. การบริหารเป็นเรื่องของ "คนและกลุ่มคน" ในองค์การ คนและกลุ่มคน ่ หมายถึง การทำงานร่วมกันของคนและกล่มคนในองค์กร โดยมีคนกลุ่มหนึ่ง หรือคนหนึ่งเป็นผู้นำ ที่ต้องใช้ศิลปะการบังคับบัญชาและการใช้ทรัพยากรกำลังคนให้เกิดประโยชน์สูงสุด

3 การบริหารเป็นศาสตร์และศิลป์ กล่าวคือ การบริหารจะมีหลักการแนวคิด ทฤษฎีที่แน่นอน สามารถถ่ายทอดต่อๆ ไปได้ โดยหลักการเหล่านี้มีความเป็นปรนัยที่นักบริหารหรือ ้นักศึกษาวิชาบริหารสามารถยึดถือเป็นแนวทางในการปฏิบัติงานบริหาร แต่เป็นที่ทราบกันแล้วว่า สภาพแวดล้อมทั้งภายในและภายนอกองค์การจะไม่อยู่กับที่ตลอด

## 1.1.2 ทฤษฎีการบริหาร

้ อัจฉรา สังข์สุวรรณ (2540) ได้กล่าวถึงทฤษฎีการบริหาร ไว้ดังนี้

1. หลักการบริหารตามแนวคิดของ Taylor สรุปได้ดังนี้

1.1 พัฒนาวิธีการทำงานโดยใช้วิธีการทำงานวิธีที่ดีที่สุด (One best way) แทน ึกฎเกณฑ์ที่ไม่แน่นอน โดยการกำหนดวิธีการทำงานที่ดีที่สุด เพื่อช่วยให้การทำงานสามารถลุล่วง ้ ความสำเร็จได้ตามวัตถุประสงค์การค้นหาวิธีที่ดีที่สุดจะต้องมาจากการวิเคราะห์และทดลองแบบ วิทยาศาสตร์ มีการกำหนดมาตรฐานของงาน การจ่ายผลตอบแทนจะจ่ายตามผลผลิต จ่ายตาม ้ ความสามารถของผู้ปฏิบัติงาน ซึ่งถือว่าเป็นการจ่ายแบบจูงใจ

1.2 การคัดเลือกและจัดบุคคลเข้าทำงานอย่างมีหลักเกณฑ์และเหมาะสม ้มอบหมายงานให้ตรงกับความรู้ความสามารถของเขา จัดการฝึกอบรม เพื่อประสิทธิภาพในการ ทำงานซึ่งจะเป็นประโยชน์ต่อองค์กรและผู้ปฏิบัติงาน

1.3 เน้นการปฏิบัติงานเพื่อทำให้ได้ผลผลิตที่มากที่สุดแทนการจำกัดผลผลิต

1.4 เน้นการประสานงานร่วมกันระหว่างผู้บริหารกับคนงาน โดยต้องเป็นความ ร่วมมืดระหว่างกันคย่างมิตรภาพ และความเป็นคันหนึ่งคันเดียวกัน

2. ทฤษฎีการบริหารของ Henri Fayol

Fayol เป็นผู้หนึ่งที่ได้รับการยอมรับอย่างกว้างขวางในฐานะเป็นผู้บุกเบิก แนวทางการบริหาร โดยรวบรวมเป็นทฤษฎีองค์การแบบดั้งเดิม เขาเชื่อว่าการปฏิบัติทางด้านการ ้ บริหารที่ดีจะมี แบบแผนเฉพาะอย่าง ที่สามารถระบุและวิเคราะห์ได้ตามความเห็นนี้เขาจึงได้เขียน หลักการบริหารขึ้นมา Fayol เป็นวิศวกรชาวฝรั่งเศสทำงานในบริษัทเหมืองแร่ ต่อมาได้ทำหน้าที่ เป็นผู้จัดการบริษัท Fayol ในฐานะที่เป็นผู้บริหารเขาจะเลือกใช้วิธีการต่างๆ ที่เหมาะสม และวิธีการ ้บริหารที่เหมาะสมนั้น ผลที่เกิดขึ้นจะให้ความพอใจ เขาเน้นการสอนและการเรียนรู้ โดยเขาเห็นว่า การบริหารสามารถสอนกันได้ และได้พยายามพิสูจน์ให้เห็นว่า เมื่อหลักการและวิธีการบริหารของ เขาถูกนำไปประยุกต์ใช้อย่างเหมาะสมแล้ว จะทำให้ความแน่ใจในความสำเร็จ Fayol แบ่งงานด้าน ้อุตสาหกรรมออกเป็น 6 ประเภท คือเทคนิค (การผลิต) การพาณิชย์ (การซื้อ การขาย ี การแลกเปลี่ยน) การเงิน (การจัดหาและการใช้เงินทุน) การรักษาความปลอดภัย (การป้องกัน ิทรัพย์สิน และบุคคล) การบัญชี (รวมทั้งสถิติด้วย) และการบริหาร (การวางแผน การจัดองค์การ ้การสั่งการ การประสานงาน และ การควบคม) กิจกรรมต่างๆ ที่เน้นเป็นพิเศษ คือ การบริหาร เขามี ้ ความเห็นว่าผู้บริหารที่ดีต้องมีคุณสมบัติเป็นพิเศษ อาทิเช่น มีสุขภาพอนามัยดี มีสติปัญญาดี มี จริยธรรม มีการศึกษา มีความสามารถ และมีเทคนิควิธีการในการบริหาร รวมทั้งต้องมี ประสบการณ์ในการทำงาน

## 1 1 3 หน้าที่การบริหาร

้ อัจฉรา สังข์สุวรรณ (2540) ได้กล่าวถึงหน้าที่ของการบริหารไว้ว่า แนวคิดเกี่ยวกับ หน้าที่การบริหาร ได้แก่ การวางแผน การจัดองค์การ การสั่งการ การประสานงาน และการควบคุม สรปได้ ดังนี้

1. การวางแผน (Planning) เป็นการเลือกวัตถุประสงค์ และกลยุทธ์ นโยบายและ ขั้นตอนเพื่อการบรรลตามแผนที่วางไว้

2. การจัดองค์การ (Organizing) เป็นการกำหนดโครงสร้างของหน้าที่การงานหรือ กิจกรรมเพื่อให้บรรลุวัตถุประสงค์ขององค์การ การแบ่งงานให้ผู้ปฏิบัติแต่ละคน การมอบหมาย ้อำนาจหน้าที่การประสานงานของบุคคลฝ่ายต่าง ๆ การสร้างระบบข้อมูลข่าวสารและการ ติดต่อสื่อสาร

3. การสั่งการ (Commanding) เป็นการให้คำแนะนำ และเกี่ยวข้องกับความเป็น ผู้นำกับผู้ใต้บังคับบัญชา

4. การประสานงาน (Coordinating) เป็นการประสานการทำงานของกลุ่มคนที่ แตกต่างกันเพื่อให้ทุกคนทำงานได้ตรงตามเป้าหมายร่วมกันขององค์การ

5. การควบคุม (Controlling) เป็นการวัดผลการตรวจสอบเพื่อความถูกต้องสรุป การบริหารเป็นกระบวนการต่างๆ ซึ่งประกอบด้วยการวางแผน การจัดองค์การการอำนวยการ และ ึการควบคุม เพื่อการบรรลุวัตถุประสงค์ สำหรับหน้าที่ของการบริหารประกอบด้วยการวางแผน การ ้ จัดองค์การ การสั่งการ การประสานงานและการควบคม

## 1.1.4 แนวคิดทฤษฎีเกี่ยวกับการจัดการ

สมคิด บางโม (2539) ระบุว่าความหมายของการจัดการ (Management) ว่า หมายถึง ศิลปะในการใช้คน เงิน วัสดุอุปกรณ์ขององค์การและนอกองค์การ เพื่อให้บรรลุ วัตถุประสงค์ขององค์การอย่างมีประสิทธิภาพ

การบริหารจัดการไว้ดังนี้การจัดการมิใช่เป็นการทำงานเพื่อให้งานเสร็จสิ้นไปแต่ ้เพียงอย่างเดียว ในภาวะปัจจุบันซึ่งวิทยาการก้าวหน้า การจัดการจึงจำเป็นต้องใช้หลักวิชาการเข้า มาช่วย มิใช่ประสบการณ์แต่เพียงอย่างเดียว การศึกษาวิชาการจัดการมาประยุกต์ให้เหมาะสมกับ งานย่อมจะเกิดคุณค่าหลายประการ คือคุณค่าในด้านการประหยัด หมายถึง จะทำให้การใช้จ่าย ้เงินทุนเกิดประโยชน์สูงสุด ได้กำไรหรือผลตอบแทนสูงสุด ประหยัดทั้งคน เงิน วัสดุสิ่งของ และเวลา ้คุณค่าในด้านประสิทธิผล การทำงาน ให้ลุล่วงไปตามเป้าหมายที่ตั้งไว้ หรือที่คาดหวังไว้ เรียกว่า ิ การจัดการงานนั้นมีประสิทธิผล (Effectiveness) แต่ผลสำเร็จของงานดังกล่าวนี้ อาจไม่ประหยัด หรือไม่มีประสิทธิภาพได้หากไม่ใช่หลักวิชาการเข้ามาช่วยในการจัดการคุณค่าในด้านประสิทธิภาพ หมายถึง การทำงานได้สำเร็จตามเป้าหมายที่วางไว้และให้ได้รับประโยชน์สูงสุด โดยใช้ทรัพยากร ้น้อยที่สุด คุณค่าด้านความเป็นธรรม การจัดการงาน หากปฏิบัติตามความพอใจของผู้จัดการโดย ้มิได้ยึดหลักเกณฑ์และทฤษฎีต่างๆ เป็นหลักย่อมจะก่อให้เกิดความไม่เป็นธรรมขึ้นโดยมิได้ตั้งใจ ทำให้ขวัญในการทำงานของคนในหน่วยงานไม่ดี ซึ่งจะส่งผลไปถึงคุณภาพของงานที่ปฏิบัติด้วย ้คุณค่าในเกียรติยศชื่อเสียง ผู้จัดการที่ดีมีประสิทธิภาพในทุกสาขางานและในทุกระดับย่อมจะเป็น ผู้ได้รับการยกย่องสรรเสริญ ตรงข้ามกับผู้จัดการที่บริหารงานตามใจตนเองปราศจากหลักเกณฑ์ ้เล่นพวกพ้องดังนั้น การศึกษาวิชาการบริหารและการจัดการจะช่วยให้มีความเข้าใจลึกซึ้ง มองเห็น ลู่ทางที่จะบริหารงานให้ลุล่วงไปอย่างมีประสิทธิภาพและเป็นที่ยอมรับของสังคมการจัดการ ้จำเป็นต้องมีทรัพยากรอันเป็นปัจจัยพื้นฐานทางการจัดการ โดยทั่วไปถือว่าทรัพยากรที่เป็นปัจจัย ี สำคัญของการจัดการมีอยู่ 4 ประการ ซึ่งรู้จักกันในนามของ 4 M ได้แก่ คน (Man) เป็นผู้ปฏิบัติ ้กิจกรรมขององค์กรนั้นๆ เงิน (Money) ใช้สำหรับเป็นค่าจ้างและค่าใช้จ่ายในการดำเนินการ วัตถุ ้ สิ่งของ (Materials) หมายถึง อุปกรณ์เครื่องใช้ เครื่องมือต่างๆ รวมทั้งอาคารสถานที่ด้วย และการ ี จัดการ (Management) หมายถึง ความรู้เกี่ยวกับการจัดการปัจจัยในการบริหารทั้ง 4 ประการนี้ ้เป็นสิ่งจำเป็นสำหรับการจัดการ เพราะประสิทธิภาพและประสิทธิผลของการจัดการขึ้นอยู่กับความ ้ สมบูรณ์ และคุณภาพของปัจจัยดังกล่าวนี้

จากแนวความคิดดังกล่าว สรุปได้ว่า การบริหารจัดการ คือ ศิลปะและกระบวนการการ ้กระทำกิจกรรมอย่างหนึ่งหรือหลายๆ อย่าง เพื่อให้บรรลุวัตถุประสงค์หรือเป้าหมายที่วางไว้โดยใช้ ้ คน เงิน วัสดุสิ่งของ และอื่นๆ การกระทำนั้นๆ จะเป็นไปในทางสร้างสรรค์ มีการดำเนินการเพื่อให้ ้คงอยู่ มีการควบคุม วางแผน และการกระทำที่ทำให้เกิดการเป็นอันหนึ่งอันเดียวกันอย่างมีระบบ แบบแผนทั้งในด้านของบุคคลและในด้านวัตถุ ซึ่งต้องนำการบริหารจัดการมาบริหารจัดการ คงค์การ

#### 1.1.5 หลักการบริหารจัดการ

์ ดูทัย เลาหวิเชียร (2544 หน้า 36) กล่าวว่า การจัดการ (Management) หรือ ่ อาจจะเรียกว่า การบริหาร หรือ การบริหารจัดการ หมายถึง ชุดของหน้าที่ต่าง ๆ ที่กำหนด ี่ทิศทางในการใช้ประโยชน์จากทรัพยากรทั้งหลายอย่างมีประสิทธิภาพและประสิทธิภาพ เพื่อให้ ิบรรลุเป้าหมายขององค์กร การใช้ทรัพยากรอย่างมีประสิทธิภาพ (Efficient) หมายถึง การใช้ ทรัพยากรอย่างเฉลี่ยวฉลาด และคุ้มค่า ส่วนการใช้ทรัพยากรอย่างมีประสิทธิผล (Effective) หมายถึงการตัดสินใจอย่างถูกต้อง และมีการปฏิบัติได้สำเร็จตามแผนที่กำหนดไว้ ดังนั้น ผลสำเร็จของการจัดการต้องมีทั้งประสิทธิภาพและประสิทธิควบคู่กันไป

์ ตุลา มหาพสุธานนท์ (2547 หน้า 48) กล่าวว่า การบริหาร กับ การจัดการ นัก การศึกษาใช้สองคำ คือ "การบริหาร" (Administration) หรือคำว่า "การจัดการ" (Management) สลับกันไปมา ทั้งนี้เนื่องจากทั้งสองคำนี้มีความหมายเหมือนกันจึงใช้แทนกันได้ ้มีข้อแตกต่างกันบ้างเล็กน้อยตรงที่ ประการแรก การบริหารมักใช้ในวงการสาธารณะหรือราชการ ในขณะที่การจัดการใช้กันในวงธุรกิจหรือเอกชนเป็นหลัก ประการต่อมาการบริหารใช้กับ ผู้ปฏิบัติงานในระดับสูงขององค์การที่มีหน้าที่ในการกำหนดกรอบนโยบายต่าง ๆ มักเรียกคน เหล่านี้ว่า ผู้บริหารระดับสูง ส่วนการจัดการใช้กับผู้ปฏิบัติงานในระดับบริหารรองลงมาที่มีหน้าที่ ในการนำนโยบายไปปฏิบัติ ได้แก่ ตำแหน่ง "ผู้จัดการ" นั้นเอง จะเห็นได้ว่าเป็นข้อแตกต่างเพียง เล็กน้อยเท่านั้น ดังนั้นคำสองคำนี้จึงมักใช้แทนกันไปมาอยู่เสมอ ตัวอย่าง เช่น บางครั้งท่านอาจ เคยได้ยินคำว่า ฝ่ายจัดการ ไปพร้อม ๆ กับคำว่า ฝ่ายบริหาร ทั้งสองคำนี้มีความหมายเหมือนกัน และเรียกผู้ปฏิบัติงานในระดับสูงทั่วไปว่า ผู้บริหาร ซึ่งแตกต่างจากคำว่า ผู้จัดการ อันเป็น ตำแหน่งบริหารที่เฉพาะเจาะจงมากกว่าที่จะใช้เรียกผู้ปฏิบัติงานระดับสูงทั่วไป

เพื่อให้มีความรู้ความเข้าใจเบื้อต้นเกี่ยวกับการบริหารจัดการแบบกระบวนการ จึงขอนำ หลักการของนักวิชาการที่คลิบายการบริหารแบบกระบวนการ และจะเน้นในเรื่องการบริหาร การศึกษาโดยเฉพาะดังต่อไปนี้

้ คังรี เฟโยล นักวิศวกรชาวฝรั่งเศสเป็นต้นกำเนิดในการพิจารณาการบริหารแบบ อธิบายกระบวนการบริหารงานว่าประกอบด้วยลำดับขั้นทางการบริหาร กระบวนการ Fayol  $5$  ประการ คือ (POCCC)

การวางแผน (Planning) หมายถึง ภาระหน้าที่ผู้บริหารที่จะคาดการณ์ล่วงหน้า ถึงเหตุการณ์ต่าง ๆ แล้วกำหนดแผนการปฏิบัติไว้เป็นแนวทางในการทำงานในอนาคต

การจัดองค์การ (Organizing) หมายถึง ภาระหน้าที่ของผู้บริหารในการจัด โครงสร้างของงานและกำหนดอำนาจหน้าที่ของบุคคล

ี การสั่งการ (Commanding) หมายถึง การสั่งการให้ผู้อยู่ใต้บังคับบัญชาทำงาน ตามหน้าที่ที่มีอย่

หมายถึง ภาระหน้าที่ของผู้บริหารในการ การประสานงาน (Coordinating) เชื่อมโยงงานของทุก ๆ ฝ่ายให้เข้ากันได้ เพื่อบรรลุวัตถุประสงค์รวมกัน

การควบคุมงาน (Controlling) หมายถึง ภาระหน้าที่ของผู้บริหารในการกำกับ งานให้กิจกรรมทุกอย่างดำเนินไปตามแผนงานที่วางไว้

1.1.6 ทฤษฎีแนวคิดการจัดการ (Theory and Concept Management) ทฤษฎี หมายถึง แนวความคิดหรือความเชื่อที่เกิดขึ้นอย่างมีหลักเกณฑ์ มีการ ทดสอบและการสังเกตจนเป็นที่แน่ใจ ทฤษฎีเป็นกลุ่มของมโนทัศน์ที่เชื่อมโยงซึ่งกันและกันข้อสรุป ้อย่างกว้าง และอธิบายพฤติกรรมการบริการบริหารองค์กรอย่างเป็นระบบ ถ้าทฤษฎีได้รับการ ้พิสูจน์บ่อย ๆจะกลายเป็นแนวคิดที่มีเหตุและผล สามารถนำไปประยุกต์ และปฏิบัติได้ทฤษฎีมี ้บทบาทในการให้คำอธิบายเกี่ยวกับปรากฏการณ์ทั่วไป การชี้แนะ และวิจัย

ึกล่าวอีกนัยหนึ่ง ทฤษฎี หมายถึง การกำหนดข้อสันนิษฐานซึ่งได้รับมาจากวิธีการของ ้ตรรกวิทยา คณิตศาสตร์ ที่ได้จากการสังเกต การทดลอง จนได้ตัวเลขและความจริงที่แน่นอน และชัดเจนแล้วจึงนำมาใช้เป็นหลักการ หรือทฤษฎีเพื่อเป็นแนวทาง และกฎเกณฑ์ของผู้ที่จะ นำไปประยุกต์ใช้ต่อไป ซึ่งสามารถแสดงแนวคิดของการเกิดทฤษฎี

แนวคิดทางด้านการจัดการ มีนักวิชาการด้านการจัดการหลายท่านได้รวบร่วมแนวคิดการ ้จัดการเหมือนการบริหาร เนื่องจาก มีขอบข่ายและความหมายที่กว้างเกินกว่าจะนิยามด้วย ประโยคสั้น ๆ เพียงไม่กี่ประโยคได้ คำนิยาม ที่นักวิชาการในสมัยก่อนนิยาม ได้แก่ คำจำกัด ้ ความขององค์ประกอบข้างต้น บุคคลตั้งแต่สองคนขึ้นไปมาร่วมแรงร่วมใจกันปฏิบัติเพื่อบรรลุ เป้าหมายร่วมกัน โดยดูว่ากิจกรรมใดบ้างที่เข้าข่ายลักษณะงานตามภารกิจของการจัดการ ้อย่างไรก็ตามนักวิชาการด้านการจัดการในปัจจุบันมีความเห็นไปในทางเดียวกันว่า ควรให้นิยาม ของความหมายการจัดการหรือการบริหาร เพื่อใช้เป็นแนวทางร่วมกันในการอธิบายขอบข่ายของ ลักษณะการจัดการ แม้จะไม่สามารถอธิบายได้ครอบคลุมหรืออธิบายได้เพียงบางส่วนเท่านั้นก็ ตามก็เป็นสิ่งที่ควรกระทำเพื่อให้เกิดความกระจ่างชัดเจนขึ้น

ในการศึกษาความหมายการบริหารจัดการ หมายถึง มนุษย์โดยธรรมชาติย่อมอยู่รวมกัน ้เป็นกลุ่ม มีความสัมพันธ์ซึ่งกันและกัน ไปมาหาสู่กัน การอยู่รวมกันเป็นกลุ่มของมนุษย์อาจมี ้หลายลักษณะและเรียกต่างกัน เป็นต้นว่า ครอบครัว เผ่าพันธุ์ ชุมชน สังคม และประเทศ เมื่อ

้มนุษย์อยู่ร่วมกันเป็นกลุ่มย่อมเป็นธรรมชาติอีกที่ในแต่ละกลุ่มจะต้องมี "ผู้นำกลุ่ม" รวมทั้งมี "แนวทางหรือวิธีการควบคุมดูแลกันภายในกลุ่ม" เพื่อให้เกิดความสุขและความสงบเรียบร้อย ี สภาพเช่นนี้ได้มีวิวัฒนาการตลอดมา โดยผู้นำกลุ่มขนาดใหญ่ เช่น ในระดับประเทศของภาครัฐ ในปัจจุบันอาจเรียกว่า "ผู้บริหาร" ขณะที่การควบคุมดูแลกันภายในกลุ่มนั้น เรียกว่าการบริหาร ี จัดการ (Administration) ด้วยเหตุผลเช่นนี้ มนุษย์จึงไม่อาจหลีกเลี่ยงการบริหารจัดการได้ และ ทำให้กล่าวได้คย่างมั่นใจว่า ที่ใดมีประเทศ ที่นั่นย่คมมีการบริหารการจัดการ

## 1.1.7 ความหมายของการจัดการ

สิ่งสำคัญที่สุดประการหนึ่งของกิจกรรมมนุษย์คือ การจัดการ โดยมนุษย์มีการ ้รวมกลุ่มเพื่อความสำเร็จในเป้าหมาย การจัดการจึงเป็นสิ่งสำคัญในการรวมกลุ่มของบุคคล การ ้จัดการนิยมใช้ในภาคเอกชนหรือภาคธุรกิจ ซึ่งมีวัตถุประสงค์ในการจัดตั้งเพื่อมุ่งแสวงหากำไรหรือ กำไรสูงสุดการจัดการที่มีประสิทธิภาพสำหรับผลประโยชน์ที่จะตกแก่สาธารณะ ถือเป็น วัตถุประสงค์รองหรือเป็นผลพลอยได้ แต่ในการจัดการทีมกีฬาเพื่อให้บรรลุเป้าหมายทางด้านการ ้กีฬาจะต้องมีความมุ่งมั่น เมื่อเป็นเช่นนี้ จึงแตกต่างจากวัตถุประสงค์ในการจัดตั้งหน่วยงาน ภาครัฐที่จัดตั้งขึ้นเพื่อให้บริการสาธารณะทั้งหลายแก่ประชาชน การบริหารภาครัฐทุกวันนี้ หรือ ิ อาจเรียกว่าการบริหารจัดการ (Management administration) เกี่ยวข้องกับภาคธุรกิจมากขึ้น การลดพิธีการที่ไม่จำเป็นการลดขั้นตอนการปฏิบัติราชการ และการจูงใจด้วยการให้รางวัลตอบ แทน เป็นต้น

การให้ความหมายเป็นการนำหลักวิชาการด้านการบริหาร คือ กระบวนการบริหาร ้จัดการและปัจจัยที่มีส่วนสำคัญต่อการบริหารจัดการ มาใช้เป็นแนวทางหรือกรอบแนวคิดในการ ให้ความหมาย ซึ่งน่าจะมีส่วนทำให้การให้ความหมายคำว่าหารบริหารเช่นนี้ครอบคลุมเนื้อหา สาระสำคัญที่เกี่ยวกับการบริหารจัดการ เป็นต้นว่า 4 M's ซึ่งประกอบด้วย (1) การบริหารคน (Man) (2) การบริหารเงิน (Money) (3) วัสดุสิ่งของ (Materials) (4) การจัดการ (Management)

การบริหาร หรือคำว่า การจัดการ (Management) ในคำสองคำนี้มีความหมายใกล้เคียง ้กันเป็นอย่างยิ่ง สามารถใช้แทนกันได้ และคำสองคำนี้เรามักจะใช้ร่วมกันและมีความหมายถึง การบริหารเช่นเดียวกัน ใช้ในการบริหารของส่วนราชการ และการจัดการนิยมใช้ในธุรกิจ

การบริหารและการจัดการ คือ การคาดการณ์และการวางแผนไว้ล่วงหน้า การจัดการ การจัดหน่วยงาน การประสานงาน และการควบคุมงาน

การจัดการเป็นเครื่องมืออันสำคัญยิ่งในการปฏิบัติงาน เพราะเป็นระบบในด้าน ความสัมพันธ์ของกิจกรรมต่าง ๆ ในองค์การบริหารจะต้องถือปฏิบัติ หรือกระบวนการบริหาร คือ ้วิถีทางที่นำไปสู่ความสำเร็จ กระบวนการบริหาร เปรียบได้กับสมอง แขน ขา และพละกำลังของ ผู้บริหารนั่นเอง ประกอบด้วยองค์ประกอบหลายประการ แต่ละองค์ประกอบ คือภาระความ ้รับผิดชอบเพื่อให้ได้มาซึ่งความถูกต้อง ความมีระเบียบ คือภาระความรับผิดชอบเพื่อให้ได้มาซึ่ง ้ความถูกต้อง ความมีระเบียบและมีประสิทธิภาพของหน่วยงาน หน้าที่ของผู้บริหารด้วย ้กระบาบการซึ่งคาจกี่อเป็นขับตอบดังต่อไปบี้ คือ

- 1. การวางแผน
- 2 การจัดคงค์กรหรือการจัดหน่วยงาน
- 3. การขัดบุคลากร
- 4 การคำนวยการ
- 5. การประสานงาน
- 6. การรายงาน
- 7 การงบประมาณ

การจัดการ หมายถึง กระบวนการทำงานและการใช้ทรัพยากรเพื่อให้บรรลุวัตถุประสงค์ ปละเป้าหมายขององค์การที่ตั้งไว้อย่างมีประสิทธิภาพ การจัดการนี้มีความสำคัญต่อองค์การ เป็นเครื่องมีที่สำคัญในการบริหารเพื่อให้บรรลุวัตถุประสงค์ขององค์การ

- 1 ช่วยทำให้คงค์การมีระบบการบริหารงานที่ดี
- 2 ช่วยสร้างประสิทธิผลของงาน
- 3. ช่วยการบริหารทรัพยากรให้เป็นไปคย่างมีประสิทธิภาพ
- 4 ช่วยเพิ่มประสิทธิภาพของการตัดสินใจ
- 5. ช่วยให้เกิดการประสานความร่วมมือ

้นักการศึกษาได้ให้ความหมายไว้หลายประการ เพื่อช่วยเพิ่มความเข้าใจการบริหารมาก ์ขึ้น จึงขอนำความหมายคำว่า การบริหาร และการบริหารจัดการ ไว้ดังนี้

ไพบูลย์ ช่างเรียน (2532 หน้า 17) ให้ความหมายการบริหารจัดการว่า หมายถึงระบบ ที่ประกอบไปด้วยกระบวนการในการนำทรัพยากรทางการบริหารทั้งทางวัตถุและคนมาดำเนินการ เพื่อบรรลุวัตถุประสงค์ที่กำหนดไว้อย่างมีประสิทธิภาพและประสิทธิผล

ศิริวรรณ เสรีรัตน์ และคณะ (2542, หน้า 444) ให้ความหมายการจัดการหรือ ึกระบวนการนำทรัพยากรการบริหารมาใช้ให้บรรลุวัตถุประสงค์ตามขั้นตอนการบริหาร คือ (1) ิการวางแผน (Planning) (2) การจัดองค์การ (Organizing) (3) การชี้นำ (Leading) (4) การ ควบคุม (Controlling) ซึ่งจากความหมายดังกล่าวมีคำสำคัญ 3 คำ คือ กระบวนการ ทรัพยากร การบริหารและวัตถุประสงค์

สมพงศ์ เกษมสิน (2543, หน้า 5-6) กล่าวได้ว่า คำว่า การบริหารจัดการนิยมใช้กับ การบริหารราชการ หรือการจัดการเกี่ยวกับนโยบาย และคำว่า การจัดการ (Management) นิยมใช้กับการบริหารธุรกิจเอกชน หรือการดำเนินการตามนโยบายที่กำหนดไว้ การบริหารจัดการ มีลักษณะเด่นที่เป็นสากลอยู่หลายประการ ดังนี้

1. การบริหารย่อมมีวัตถุประสงค์

2. การบริหารอาศัยปัจจัยบุคคลเป็นองค์ประกอบ

3. การบริหารต้องใช้ทรัพยากรการบริหารเป็นองค์ประกอบพื้นฐาน

4. การบริหารมีลักษณะการดำเนินการเป็นกระบวนการ

5. การบริหารเป็นการดำเนินการร่วมกันของกลุ่มบุคคล

6. การบริหารอาศัยความร่วมมือร่วมใจของบุคคล กล่าวคือ ความร่วมใจ (Collective mind) จะก่อให้เกิดความร่วมมือของกลุ่ม (Group cooperation) อันจะนำไปสู่พลัง ของกลุ่ม (Group effect) ที่จะทำให้บรรลุวัตถุประสงค์

7. การบริหารมีลักษณะการร่วมมือกันดำเนินการอย่างมีเหตุผล

8. การบริหารมีลักษณะเป็นการตรวจสอบผลการปฏิบัติงานกับวัตถุประสงค์

9. การบริหารไม่มีตัวตน (Intangible) แต่มีอิทธิพลต่อความเป็นอยู่ของมนุษย์

ี สมศักดิ์ วานิชยาภรณ์ (2545, หน้า 24) ได้กล่าวว่า การจัดการต้องปัจจัยทางด้าน ต่าง ๆ เข้ามาเกี่ยวข้องในการดำเนินการ ดังนี้ 1.คน (Man) 2. เงิน (Money) 3. วัตถุดิบ (Material)

4. การจัดการ (Management) เป็นการจัดการให้เกิดผลตามวัตถุประสงค์ที่ตั้งเป้าหมายเอาไว้ วิรัช วิรัชนิภาวรรณ (2545, หน้า 36-38) แบ่งการบริหารจัดการตามวัตถุประสงค์หลัก

ของการจัดตั้งหน่วยงานไว้ 6 ส่วน ดังนี้

1. การบริหารจัดการของหน่วยงานภาครัฐ การบริหารรัฐกิจ (Public administration) หรือการบริหารภาครัฐ มีวัตถุประสงค์หลักในการจัดตั้ง คือ การให้บริการสาธารณะ (Public services) ซึ่งครอบคลุมถึงการอำนวยความสะดวก การรักษาความสงบเรียบร้อย ตลอดจนการพัฒนาประชาชนและประเทศชาติ เป็นต้น การบริหารส่วนนี้เป็นการบริหาร หน่วยงานของภาครัฐ (Public or governmental organization) ไม่ว่าจะเป็นหน่วยงานทั้งใน ส่วนกลาง ส่วนภูมิภาค และส่วนท้องถิ่น การบริหารงานของหน่วยงานของสำนักนายกรัฐมนตรี กระทรวง กรม หรือเทียบเท่า การบริหารงานของจังหวัดและอำเภอ การบริหารงานของหน่วย

การบริหารท้องถิ่น หน่วยงานบริการเมืองหลวงรวมตลอดทั้งการบริหารงานของหน่วยงานของ รัฐวิสาหกิจ เป็นต้น

2. การบริหารงานของหน่วยงานภาคธุรกิจ ซึ่งเรียกว่า การบริหารธุรกิจ หรือการ ้ บริหารภาคเอกชน หรือการบริหารของหน่วยงานเอกชน ซึ่งมีวัตถุประสงค์หลักของการจัดตั้งเพื่อ การแสวงหากำไร หรือการแสวงหากำไรสูงสุดในการทำธุรกิจ การค้าขาย การผลิตอุตสาหกรรม หรือ ให้บริการ เป็นตัวอย่างได้ชัดเจนจากการบริหารงานบริษัท ห้างร้าน และห้างหุ้นส่วน ทั้งหลาย

3. การบริหารของหน่วยงานที่ไม่สังกัดภาครัฐ ซึ่งเรียกย่อว่า หน่วยงานเอ็นจีโอ ้เป็นการบริหารงานของหน่วยงานที่ไม่แสวงหาผลกำไร มีวัตถุประสงค์หลักในการจัดตั้ง คือการไม่ แสวงหาผลกำไร เช่น การบริหารของมูลนิธิ และสมาคม

4. การบริหารงานของหน่วยงานระหว่างประเทศ มีวัตถุประสงค์หลักของการ ้จัดตั้ง คือ ความสัมพันธ์ระหว่างประเทศ เช่น การบริหารงานของสหประชาชาติ องค์การค้า ระหว่างประเทศ และกลุ่มประเทศอาเซียน

5. การบริหารงานขององค์กรตามรัฐธรรมนูญ การบริหารงานขององค์กรส่วนนี้ เกิดขึ้นหลังจากประกาศใช้รัฐธรรมนูญแห่งราชอาณาจักรไทย (พ.ศ.2540) โดยบทบัญญัติของ ้รัฐธรรมนูญได้กำหนดให้มีองค์กรตามรัฐธรรมนูญขึ้น เช่น การบริหารงานของศาลรัฐธรรมนูญ ิศาลาปกครองคณะกรรมการป้องกันและปราบปรามการทุจริตแห่งประเทศไทย คณะกรรมการการ เลือกตั้ง และผู้ตรวจการแผ่นดินของรัฐสภา เป็นต้น องค์กรดังกล่าวนี้ถือว่าเป็นหน่วยงานของรัฐ เช่นกัน แต่มีลักษณะพิเศษ เช่น เกิดขึ้นตามบทบัญญัติของรัฐธรรมนูญดังกล่าว และมี วัตถุประสงค์หลักใน การจัดตั้งเพื่อปกป้องคุ้มครองและรักษาสิทธิเสรีภาพของประชาชน ตลอดจนควบคุมตรวจสอบการปฏิบัติงานของหน่วยงานของรัฐและเจ้าหน้าที่ของรัฐ

6. การบริหารงานของหน่วยงานภาคประชาชน มีวัตถุประสงค์หลักในการจัดตั้ง เพื่อปกป้องรักษาผลประโยชน์ของประชาชนโดยส่วนรวม ซึ่งเป็นประชาชนส่วนใหญ่ของประเทศ และถูกเอาเปรียบตลอดมา เช่น การบริหารงานของหน่วยงานของเกษตร กลุ่มผู้ใช้แรงงานและ กลุ่มผู้ให้บริการ

เสนาะ ติเยาว์ (2546, หน้า 12) ได้ให้ความหมายของการบริหารจัดการไว้ว่า การ ้บริหาร คือ การทำงานให้ประสบผลสำเร็จโดยใช้บุคคลอื่น โดยการสั่งการให้บุคคลอื่นทำการใช้ ทรัพยากรขององค์กรในการทำงานให้บรรลุเป้าหมายขององค์การโดยการวางแผน การจัดองค์การ การจูงใจและการควบคุมทรัพยากรบุคคล และทรัพยากรวัตถุให้บรรลุเป้าหมาย

#### 1.1.8 ความสำคัญของการจัดการ

การจัดการเกิดควบคู่มากับการดำรงชีวิติของมนุษย์มาเป็นเวลาช้านาน การ ้ จัดการมีความสำคัญต่อมนุษย์ในหลาย ๆ ด้านด้วยกัน ดังนี้

1. ด้านการดำรงอยู่ของประชากรในการดำเนินชีวิตอย่างมีความสุข ต้องอาศัย การจัดการควบคู่ไปกับการดำเนินชีวิตของมนุษย์

่ 2. การจัดการเป็นตัวบ่งชี้ความเจริญก้าวหน้าของสังคม ความเจริญทางด้าน วิทยาศาสตร์ในด้านต่าง ๆ โดยเฉพาะทางด้านอุตสาหกรรม เกิดการเปลี่ยนแปลงก้าวหน้าอย่าง ราดเร็ว

3. การจัดการมีลักษณะเป็นการทำงานร่วมกันของกลุ่มบุคคลในสังกัดเดียวกัน ้ดังนั้นความสำเร็จของการจัดการขึ้นอยู่กับปัจจัยสภาพแวดล้อม เทคโนโลยี วัฒนธรรม และ การเปิดง

### 119 ปัจจัยในการจัดการทรัพยากร

ทรัพยากรการบริหารที่ใช้ในการบริหารอันสำคัญที่เป็นพื้นฐาน ได้แก่ คน (Men) เงิน (Money) วัสดุสิ่งของ (Material) และวิธีการจัดการ (Management) หรือเรียกสั้น ๆ ว่า 4 M's ส่วนการบริหารจัดการธุรกิจได้ให้ความสำคัญเกี่ยวกับปัจจัยการบริหารเพิ่มเติม

์ ต่างออกไป คือ คน (Men) เงิน (Money) วัสดุสิ่งของ (Material) การจัดการ (Management) ้ นักวิชาการต่างก็มีความเห็นและมีเหตุผลเพิ่มเติมออกไปจากพื้นฐานเดิม คือ M's ซึ่งเหตุผลดังกล่าวก็มีความสำคัญ สุดแต่จะพิจารณาไปในลักษณะปลีกย่อมาน้อยเพียงใด ้ตามแนวทางที่แต่ละท่านได้ศึกษามา เช่น

์ศิริวรรณ เสรีรัตน์ และคณะ (2542, หน้า 18-19) ได้ให้ความหมายของคำว่า ี การจัดการไว้ดังนี้ "การจัดการ" (Management) จะเน้นการปฏิบัติการให้เป็นไปตามนโยบาย (แผนที่วางไว้) ซึ่งนิยมใช้ในการจัดการธุรกิจ (Business management) ส่วนคำว่า "ผู้จัดการ" (Manager) จะหมายถึงบุคคลในองค์กรซึ่งทำหน้าที่รับผิดชอบต่อกิจกรรมในการบริหารทรัพยากร และกิจการงานอื่น ๆ เพื่อให้บรรลุวัตถุประสงค์ของการจัดการที่กำหนดไว้การบริหารมีขั้นตอน ดังนี้

- 1. การวางแผน (Planning)
- 2. การจัดการองค์การ (Organizing)
- 3. การชี้นำ (Leading)
- 4. การควบคุม (Controlling)

Favol มีความเชื่อว่าเป็นไปได้ที่เราจะหาทางศึกษาถึงศาสตร์ที่เกี่ยวข้องกับการบริหารการ ี จัดการ (Administrative sciences) ซึ่งสามารถใช้ได้กับการบริหารทุกชนิด ไม่ว่าจะเป็นการ

ึบริหารงานอุตสาหกรรมหรืองานรัฐบาล Fayol ได้สรุปสาระสำคัญตามแนวคิดของตนไว้ดังนี้ 1. เกี่ยวกับหน้าที่การจัดการ (management functions) Fayol ได้อธิบายถึง

ิ กระบวนการจัดการงานว่า ประกอบด้วยหน้าที่ (functions) ทางการจัดการ 5 ประการ คือ 1.1 การวางแผน (Planning) หมายถึง ภาระหน้าที่ของผู้บริหารที่จะต้องทำ

้ การคาดการณ์ล่วงหน้าถึงเหตุการณ์ต่าง ๆ ที่จะมีผลกระทบต่อธุรกิจ และกำหนดขึ้นเป็นแผนการ ปฏิบัติงานหรือวิถีทางที่จะปฏิบัติเอาไว้ เพื่อสำหรับเป็นแนวทางของการทำงานในอนาคต 1.2 การจัดองค์การ Organizing) หมายถึง ภาระหน้าที่ที่ผู้บริหารจำต้องจัด

ให้มีโครงสร้างของงานต่าง ๆ และอำนาจหน้าที่ ทั้งนี้เพื่อให้เครื่องจักรสิ่งของและตัวคนอยู่ใน ส่วนประกอบที่เหมาะสมในอันที่จะช่วยให้งานขององค์การบรรลุผลสำเร็จได้

1.3 การบังคับบัญชาสั่งการ (Commanding) หมายถึง หน้าที่ในการสั่งงาน ต่าง ๆ ของผู้ใต้บังคับบัญชา ซึ่งกระทำให้สำเร็จผลด้วยดีโดยที่ผู้บริหารจะต้องกระทำตนเป็น ตัวคะ่างที่คีจะต้องเข้าใจคนงานของตน

1.4 การประสานงาน (Coordinating) หมายถึง ภาระหน้าที่ที่จะต้องเชื่อโยง งานของทุกคนให้เข้ากันได้ และกำกับให้ไปสู่จุดมุ่งหมายเดียวกัน

1.5 การควบคุม (Controlling) หมายถึง ภาระหน้าที่ในการที่จะต้องกำกับให้ ี่ สามารถประกันได้ว่ากิจกรรมต่าง ๆ ที่ทำไปนั้นสามารถเข้ากันได้กับแผนที่ได้วางไว้แล้วทั้ง 5 หน้าที่ Fayol ได้วิเคราะห์แยกแยะไว้นี้ ถือได้ว่าเป็นวิถีทางที่จะให้ผู้บริหาร ทุกคนสามารถบริหาร ของตนให้บรรลุผลสำเร็จตามเป้าหมายได้

2. ผู้จัดการจะต้องมีคุณมีคุณลักษณะพร้อมความสามารถทางร่างกาย จิตใจ ไหวพริบ การศึกษาหาความรู้ เทคนิคในการทำงาน และประสบการณ์ต่าง ๆ แยกแยะให้เห็นว่า ้ คุณสมบัติทางด้านเทคนิควิธีการทำงานนั้นสำคัญที่สุดในระดับคนงานธรรมดา แต่สำหรับระดับสูง ์ขึ้นไปกว่านั้นความสามารถทางด้านบริหารจะเพิ่มความสำคัญตามลำดับ และมีความสำคัญมาก ที่สุดในระดับผู้บริหารขั้นสุดยอด (Top executive) ควรจะได้มีการอบรมความรู้ทางด้านเทคนิค การทำงาน

3. เกี่ยวกับหลักการจัดการ (Management principles) ได้วางหลักทั่วไปที่ใช้ใน ี การบริหารไว้ 14 ข้อ ซึ่งใช้สำหรับเป็นแนวทางปฏิบัติสำหรับผู้บริหาร หลักทั่วไปดังกล่าวมีดังนี้คือ

3.1 หลักที่เกี่ยวกับอำนาจหน้าที่และความรับผิดชอบ (Authority &

responsibility) คือ อำนาจหน้าที่และความรับผิดชอบเป็นสิ่งที่แยกออกจากกันไม่ได้ ผู้ซึ่งมี อำนาจหน้าที่ที่จะออกคำสั่งได้นั้น ต้องมีความรับผิดชอบต่องานที่ตนทำไปนั้นด้วย

3.2 หลักของการมีผู้บังคับบัญชาเพียงคนเดียว (Unity of command) คือ ใน การกระทำใด ๆ คนงานควรได้รับคำสั่งจากผู้บังคับบัญชาเพียงคนเดียวเท่านั้น ทั้งนี้เพื่อป้องกัน ไม่ให้เกิดความสับสนในคำสั่งด้วยการปฏิบัติตามหลักข้อนี้ ย่อมะช่วยให้สามารถขจัดสาเหตุแห่ง การเกิดข้อขัดแย้งระหว่างแผนกงาน ระหว่างบุคคลในองค์การให้หมดไป

3.3 หลักของการมีจุดมุ่งหมายร่วมกัน (Unity of direction) กิจกรรมของกลุ่ม ที่มีเป้าหมายอันเดียวกันควรจะต้องดำเนินไปในทิศทางเดียวกันและสอดคล้องกัน เป็นไปตาม แผนงานพียงอันเดียวร่วมกัน

3.4 หลักของการธำรงไว้ซึ่งสายงาน (Scalar chain) สายงานอันนี้ คือ สาย การบังคับบัญชาจากระดับสูงมายังระดับต่ำสุด ด้วยสายการบังคับบัญชาดังกล่าวจะอำนวยให้ การบังคับบัญชาไปตามหลีกของการมีผู้บังคับบัญชาเพียงคนเดียว และช่วยให้เกิดระเบียบในการ ส่งทอดข่าวสารข้อมูลระหว่างกันอีกด้วย

3.5 หลักของการแบ่งงานกันทำ (Division of work or specialization) คือ การแบ่งแยกงานกันทำตามความถนัด โดยไม่คำนึ้งถึงว่าจะเป็นงานด้านบริหารหรือด้านเทคนิค

3.6 หลักเกี่ยวกบระเบียบวินัย (Discipline) โดยถือว่าระเบียบวินัยในการ ทำงานนั้นเกิดจากการปฏิบัติตามข้อตกลงในการทำงาน ทั้งนี้โดยมุ่งที่จะก่อให้เกิดการเคารพเชื่อ ฟัง และทำตามหน้าที่ด้วยความตั้งใจ เรื่องดังกล่าวนี้จะทำได้ก็โดยที่ผู้บังคับบัญชาต้องมีความ ชื่อสัตย์สุจริต และเป็นตัวอย่างที่ดี ข้อตกลงระหว่างผู้บังคับบัญชาและผู้อยู่ใต้บังคับบัญชาจะต้อง เป็นไปอย่างยุติธรรมมากที่สุด และจะต้องยึดถือเป็นหลักปฏิบัติอย่างสม่ำเสมอ

3.7 หลักของการถือประโยชน์ส่วนบุคคลเป็นรองประโยชน์ส่วนร่วม (Subordination of individual to general interest) หลักข้อนี้ระบุว่า ส่วนรวมย่อมสำคัญกว่า ส่วนย่อยต่าง ๆ เพื่อที่จะให้ลำเร็จผลตามเป้าหมาย ผลประโยชน์ส่วนได้เสียของทีมย่อมต้องลำคัญ เหนืออื่นใดทั้งหมด คือ

3.7.1 หลักของการให้ผลประโยชน์ตอบแทน (Centralization) หมายถึง ว่าการให้และวิธีการจ่ายผลประโยชน์ตอบแทนควรที่จะยุติธรรม และให้ความพอใจมากที่สุดแก่ทั้ง ฝ่ายลูกจ้างและนายจ้าง

3.7.2 หลักของการรวมอำนาจไว้ส่วนกลาง (Centralization) หมายความว่า ในการบริหารจะมีการรวมอำนาจไว้ที่จุดศูนย์กลาง เพื่อให้ควบคุมส่วนต่าง ๆ ขององค์การไว้ได้เสมอและการกระจ่ายอำนาจจะมากน้อยเพียงใดก็แล้วแต่กรณี

3.7.3 หลักของความเสมอภาค (Equity) ผู้บริหารต้องยึดถือความเอื้อ อารีและความยุติธรรมเป็นหลักปฏิบัติต่อผู้อยู่ใต้บังคับบัญชา ทั้งนี้เพื่อให้ได้มาซึ่งความจงรักภักดี และการอุทิศตนเพื่องาน

3.7.4 หลักของความมีเสถียรภาพของการว่าจ้างทำงาน (Stability of tenure) กล่าวว่า ทั้งผู้บริหารและคนงานต้องใช้เวลาระยะหนึ่ง เพื่อเรียนรู้งานได้ดี การที่คนเข้า ออกมากย่อมเป็นสาเหตุให้ต้องสิ้นเปลือง และเป็นผลของการบริหารงานที่ไม่มีประสิทธิภาพ

3.7.5 หลักของการคิดริเริ่ม (Initiative) เนื่องจากว่าคนฉลาดย่อม ต้องการที่จะได้รับความพอใจจากการที่ตนได้ทำอะไรด้วยตนเอง

3.7.6 หลักของความสามัคคี (Esprit de corps) เน้นถึงความจำเป็นที่ คนต้องทำงานเป็นกลุ่มที่เป็นอันหนึ่งอันเดียวกัน (Teamwork) และชี้ให้เห็นถึงความสำคัญของ การติดต่อสื่อสาร (communication) เพื่อให้ได้มาซึ่งกลุ่มทำงานที่ดี

ธงชัย สันติวงษ์ (2543, หน้า 21-22) กล่าวถึงลักษณะของงานบริหารจัดการไว้ 3 ด้าน คือ

1. ในด้านที่เป็นผู้นำหรือหัวหน้างาน งานบริหารจัดการ หมายถึง ภาระหน้าที่ ของบุคคลใดบุคคลหนึ่งที่ปฏิบัติตนเป็นผู้นำภายในองค์การ

2. ในด้านของภารกิจหรือสิ่งที่ต้องทำ งานบริหารจัดการ หมายถึง การจัด ระเบียบทรัพยากรต่าง ๆ ในองค์การ และการประสานกิจกรรมต่าง ๆ เข้าด้วยกัน

3. ในด้านของความรับผิดชอบ งานบริหารจัดการ หมายถึง การต้องทำให้งาน ต่าง ๆ สำเร็จลุล่วงไปด้วยดีด้วยการอาศัยบุคคลต่าง ๆ เข้าด้วยกัน

สุรพันธ์ ฉันทแดนสุวรรณ (2546, หน้า 5) การจัดการคือ กระบวนการ (Process) ของการวางแผน (Planning) การจัดองค์การ (Organizing) การสั่งการ (Leading) และการควบคุม (Controlling) ความพยามของสมาชิกในองค์การ และการใช้ทรัพยากรต่าง ๆ เพื่อบรรลุวัตถุประสงค์ที่องค์การกำหนดไว้ ทรัพยากรหรือปัจจัยที่นักบริหารต้องให้ความสนใจ เพื่อให้การดำเนินการตามวัตถุประสงค์ขององค์การประสบความสำเร็จ ซึ่งประกอบด้วยปัจจัย ดังต่อไปบี้คือ

ิ คน (Man) เป็นทรัพยากรบุคคลที่เป็นหัวใจขององค์การ ซึ่งมีผลต่อความสำเร็จ ในการจัดการเพราะคนมีชีวิตจิตใจ มีอารมณ์ ความรู้สึก ดังนั้นการบริหารจึงให้ความสำคัญกับ คนมากที่สุด

เงิน (Money) เป็นปัจจัยสำคัญที่จะช่วยสนับสนุนให้กิจกรรมต่าง ๆ ของ คงค์การดำเบิบการต่อไปได้

้วัสดุสิ่งของ (Materials) วัสดุหรือวัตถุดิบแบ่งประเภทออกเป็น 2 ประเภท คือ ี ประเภท ครุภัณฑ์ ที่มีขนาดใหญ่ที่มีความคงทนถาวร และอุปกรณ์การฝึกหัดที่มีขนาดเล็กว่า มี ้ ความคงทนน้อยกว่า ซึ่งเป็นปัจจัยที่สำคัญไม่แพ้ปัจจัยอื่น จำเป็นต้องมีคุณภาพและมีต้นทุนที่ต่ำ เพราะมีผลกระทบต่อต้นทุนการผลิต

ิ การจัดการ (Management) การมีส่วนร่วมของผู้เกี่ยวข้องในการดำเนินกิจกรรม ้อย่างใดอย่างหนึ่ง อาศัยคนเป็นส่วนการดำเนินงาน วัสดุสิ่งของที่คุ้มค่า ตลอดจนเทคนิคกล ้ยุทธวิธีต่าง ๆ เพื่อสนับสนุนกิจกรรมให้มีประสิทธิภาพมากขึ้น

แต่ในขณะเดี่ยวกัน นักบริหารบางท่านกล่าวว่า การจัดการ (Management) คือหน้าที่ ในการบริหารจัดการ และรับผิดชอบต่อความล้มเหลวและความสำเร็จ และอีกกลุ่มหนึ่งกว่าว่า การบริหารคือการกระทำให้สิ่งที่คนเห็นว่าได้รับผลประโยชน์ที่ต้องการ โดยอาศัยความพยายาม ของกลุ่มที่ใช้ความสามารถ ทรัพยากรมนุษย์ และทรัพยากรให้ได้ประโยชน์สูงที่สุด แต่บางคนก็ ึกล่าวว่า การบริหารคือการกระทำสิ่งที่ต้องการให้สำเร็จ โดยประชาชน และกล่าวต่อไปว่า การ บริหารคือการวางแผนแล้วปฏิบัติตามแผน และบางท่านกล่าวว่า การบริหารคือการกระทำให้เกิด ้ ความพอใจทางเศรษฐกิจ สังคม เพื่อเป็นผลิตผลแก่มวลมนุษย์ และนอกจากนั้นยังกล่าวว่า การ บริหารคือการใช้ทรัพยากรที่ทุกคนใช้เพื่อบรรลุวัตถุประสงค์ แต่บางท่านได้ให้คำจำกัดความของ การบริหารว่า การบริหารเป็นกระบวนการของการวางแผน การจัดองค์การ การกระตุ้นให้ทำงาน การควบคุมปฏิบัติการ และการตัดสินใจเพื่อบรรลุวัตถุประสงค์โดยใช้มวลมนุษย์ และทรัพยากร ้ อื่น ๆ ดังนั้น การบริหารจึงประกอบด้วยหลายลักษณะ (บุนทัน ดิลกไธสง, 2539, หน้า 2)

์วิรัช วิรัชนิภาวรรณ (2548, หน้า 5) กล่าวไว้ว่า การจัดการ (Management) การบริหาร administration)แม้กระทั่งการบริหารการบริการ (Service การพัฒนา (Development administration) แต่ละคำมีวามหมายคล้ายคลึ่งหรือใกล้เคียงกัน ที่เห็นได้อย่างชัดเจนมีอย่าง ้น้อย 3 ส่วน คือ 1) ล้วนเป็นแนวทางหรือวิธีการบริหารงานภาครัฐที่หน่วยงานของรัฐ และ/หรือ เจ้าหน้าที่ของรัฐนำมาใช้ในการปฏิบัติราชการเพื่อช่วยเพิ่มประสิทธิภาพในการบริหารในการบริหาร ิ ราชการ 2) มีกระบวนการบริหารที่ประกอบด้วย 3 ขั้นตอน คือ การคิด (Thinking)หรือการวางแผน (Planning) การดำเนินงาน (Acting) การประเมินผล (Evaluating)และ 3) มีจุดหมายปลายทาง คือ การพัฒนาประเทศไปในทิศทางที่ทำให้ประชาชนมีคุณภาพชีวิตที่ดีขึ้น รวมทั้งประเทศชาติมี ้ ความเจริญกล่าวหน้าและมั่งคงเพิ่มขึ้น สำหรับส่วนที่แตกต่างกัน คือ แต่ละคำมีจุดเน้นต่างกัน ึกล่าวคือ การบริหารจัดการเน้นเรื่องการนำแนวคิดการจัดการของภาคเอกชนเข้ามาใช้ในการ บริหารราชการ เช่น การมุ่งหวังผลกำไร การแข่งขัน ความรวดเร็ว การตลาด การประชาสัมพันธ์ การจูงใจด้วยค่าตอบแทน การลดขั้นตอนและการลดพิธีการ เป็นต้น

หลักการจัดการของ เทเรอท์ และ ฟาร์โย ข้างต้นนี้ ยังเป็นหลักเกณฑ์ที่ได้ใช้ปฏิบัติอยู่ ึจนทุกวันนี้ เพราะไม่ว่าเราจะยกเอากิจการใดก็ตามขึ้นมาแยกแยะ ดูก็จะเห็นว่างานบริหารของ ้องค์การเหล่านี้ มีการจัดแบ่งหน้าที่ของผู้บริหารจัดการไว้ใกล้เคียงกับหลักเกณฑ์ที่แบ่งแยกเอาไว้ ้ผลงานที่ได้คิดคันขึ้นมาในช่วงสมัยการจัดการที่มีหลักเกณฑ์นั้น ทั้งสองกรณีมีส่วนสำคัญใน การ สนับสนุนซึ่งกันและกัน นักบริหารทั้งสองคนนี้ต่างมีความเชื่อตรงกันว่า ถ้าได้มีการจัดการด้านที่ เกี่ยวกับบุคคลและทรัพยากรอื่น ๆ อย่างถูกต้องแล้ว ก็จะเป็นกุญแจที่จะนำไปสู่ความสำเร็จได้ และทั้งสองก็ได้ใช้วิธีการที่เป็นวิทยาศาสตร์ในการจัดการด้วย (General principles  $\Omega$ management) ตามทฤษฎีการจัดการของ HenriFayol. (Online). Available : URL : http: // ี www.siamhr.com:80/80hrprojeci/org\_mgt4.jsp. สืบค้นเมื่อ 10 พฤศจิกายน 2553

## 12 การบริหารงานโดยใช้หลัก PDCA

ิดร.เดมมิ่ง ได้นำวงจรของ Walter A. Shewhart มาปรับปรุงและอธิบายให้เห็นเป็น รูปธรรม ซึ่ง Walter A. Shewhart เขียนเกี่ยวกับ Shewhart Cycle ไว้ในหนังสือของเขาในปี ค.ศ. 1939 โดยที่เดมมิ่งเรียกวงจรนี้ว่า Shewhart Cycle หรือ PDSA Cycle ส่วนในประเทศญี่ปุ่นรู้จัก กันในนาม Deming Cycle และคนทั่วไปนิยมเรียกว่า PDCA Cycle ซึ่งประกอบด้วย 4 ขั้นตอน หลัก ๆ ดังนี้

Safer Pak. (2009) กล่าวถึง PDSA Cycle ไว้ดังนี้

1. P = Plan หมายถึง การวางแผนเพื่อปรับปรุงคุณภาพ

2. D = Do หมายถึง การลงมือปฏิบัติตามแผน

3. S = Study หมายถึง การประเมินผลย้อนกลับเพื่อยืนยันแผน หรือเพื่อปรับแผน

4. A = Act หมายถึง ทำเป็นแผนถาวร หรือศึกษาเพื่อปรับปรุงแผน

ี วีรพล บดีรัฐ (2543: 7) กล่าวว่า PDCA ที่คนทั่วไปรู้จักประกอบด้วย 4 ขั้นตอนหลัก ดังนี้

P = Plan หมายถึง การวางแผน

D = Do หมายถึง การปฏิบัติตามแผน

 $C =$  Check หมายถึง การตรวจสุดบ

A = Action หมายถึง การดำเนินการให้เหมาะสม

1.2.1 Plan

ึ การวางแผน (Plan: P) เป็นส่วนประกอบของวงจรที่มีความสำคัญ เนื่องจากการ วางแผนจะเป็นจุดเริ่มต้นของงานและเป็นส่วนสำคัญที่จะทำให้การทำงานในส่วนอื่นเป็นไปอย่างมี ประสิทธิผล การวางแผนในวงจรเดมมิ่ง เป็นการหาองค์ประกอบของปัญหา โดยวิธีการระดม ้ ความคิด การเลือกปัญหา การหาสาเหตุของปัญหา การหาวิธีการแก้ปัญหา การจัดทำตารางการ ้ ปฏิบัติงาน การกำหนดวิธีดำเนินการ การกำหนดวิธีการตรวจสอบและประเมินผล ในขั้นตอนนี้ ี สามารถนาเครื่องมือเบื้องต้นแห่งคุณภาพอื่นๆ มาใช้งานร่วมด้วย เช่น Flowchart, Why-Why Diagram, How-How Diagram, 5W 2H Principles, Brainstorming ฯลฯ ในขั้นนี้ดำเนินการดังนี้ 1. ตระหนักและกำหนดปัญหาที่ต้องการแก้ไข หรือปรับปรุงให้ดีขึ้น โดยสมาชิกแต่

ิละคนร่วมมือ และประสานกันอย่างใกล้ชิดในการระบุปัญหาที่เกิดขึ้นในการดำเนินงาน เพื่อที่จะ ร่วมกับทำการศึกษาและวิเคราะห์หาแนวทางแก้ไขต่อไป

2. เก็บรวบรวมข้อมูล สาหรับการวิเคราะห์และตรวจสอบการดำเนินงานหรือหา สาเหตุ ของปัญหา เพื่อใช้ในการปรับปรุง หรือแก้ไขปัญหาที่เกิดขึ้น ซึ่งควรจะวางแผนและ ดำเนินการเก็บข้อมูลให้เป็นระบบ ระเบียบ เข้าใจง่าย และสะดวกต่อการใช้งาน เช่น ตาราง ตรวจสอบ แผนภูมิ แผนภาพ หรือแบบสอบถาม เป็นต้น

่ 3. อธิบายปัญหาและกำหนดทางเลือก วิเคราะห์ปัญหา เพื่อใช้กำหนดสาเหตุของ ้ความบกพร่อง ตลอดจนแสดงสภาพปัญหาที่เกิดขึ้น ซึ่งนิยมใช้วิธีการเขียนและวิเคราะห์แผนภูมิ หรือแผนภาพ เช่น แผนภูมิก้างปลา แผนภูมิพาเรโต และแผนภูมิการควบคุม เป็นต้น เพื่อให้สมาชิก ทุกคนในทีมงานคุณภาพเกิดความเข้าใจในสาเหตุและปัญหาอย่างชัดเจน แล้วร่วมกันระดม ี ความคิด (Brainstorm) ในการแก้ปัญหา โดยสร้างทางเลือกต่างๆ ที่เป็นไปได้ในการตัดสินใจ แก้ปัญหา เพื่อมาทำการวิเคราะห์และตัดสินใจเลือกที่เหมาะสมที่สุดมาดำเนินงาน

4. เลือกวิธีการแก้ไขปัญหา หรือปรับปรุงการดำเนินงาน โดยร่วมกันวิเคราะห์ และ ี วิจารณ์ทางเลือกต่างๆ ผ่านการระดมความคิด และการแลกเปลี่ยนความคิดเห็นของสมาชิก เพื่อ ตัดสินใจเลือกวิธีการแก้ไขปัญหาที่เหมาะสมที่สุดในการดำเนินงานให้สามารถบรรลุตามเป้าหมาย ้ได้อย่างมีประสิทธิภาพ ซึ่งอาจจะต้องทำวิจัยและหาข้อมูลเพิ่มเติม หรือกำหนดทางเลือกใหม่ที่มี ความน่าจะเป็นในการแก้ปัญหาได้มากกว่าเดิม

ี สถาบันเพิ่มผลผลิตแห่งชาติ (2552) กล่าวว่า เทคนิคการวางแผนที่ดีควรตอบคำถาม ต่คไงเจ้้ได้

- 1 มีคะไรบ้างที่ต้องทำ
- 2 ใครทำ
- 3 มีคะไรต้คงใช้บ้าง
- 4. ระยะเวลาในการทำงานแต่ละขั้นตอนเป็นเท่าใด
- 5. ดำดับการทำงานเป็นอย่างไร ควรทำอะไรก่อน อะไรหลัง
- 6. เป้าหมายในการกระทำครั้งนี้คืออะไร

อาภรณ์ ภู่วิทยพันธุ์ (2552) กล่าวว่า เป้าหมายที่ดี ควรยึดหลัก SMART

S- specific ชัดเจน เจาะจง

 $M$ - measurable วัดได้ ประเมินผลได้

- A- attainable ต้องมีสิ่งสนับสนุนการบรรลุได้
- R- Relevant ความเกี่ยวข้องสัมพันธ์กับวิสัยทัศน์ ภารกิจ เป้าหมาย และกลยุทธ์
- T- time frame มีกำหนดเวลาให้แล้วเสร็จ
- 1.2.2 DO

การปฏิบัติตามแผน (Do: D) เป็นการลงมือปฏิบัติตามแผนที่กำหนดไว้ในตาราง การปฏิบัติงาน ทั้งนี้ สมาชิกกลุ่มต้องมีความเข้าใจถึงความสำคัญและความจาเป็นในแผนนั้นๆ ความสำเร็จของการนำแผนมาปฏิบัติต้องอาศัยการทำงานด้วยความร่วมมือเป็นอย่างดีจากสมาชิก ตลอดจนการจัดการทรัพยากรที่จาเป็นต้องใช้ในการปฏิบัติงานตามแผนนั้นๆ ในขั้นตอนนี้ขณะที่ลง มือปฏิบัติจะมีการตรวจสอบไปด้วย หากไม่เป็นไปตามแผนอาจจะต้องมีการปรับแผนใหม่ และเมื่อ แผนนั้นใช้งานได้ก็นาไปใช้เป็นแผนและถือปฏิบัติต่อไป (ตามวงจรย่อยที่อยู่ใน Do ในภาพที่ 1)

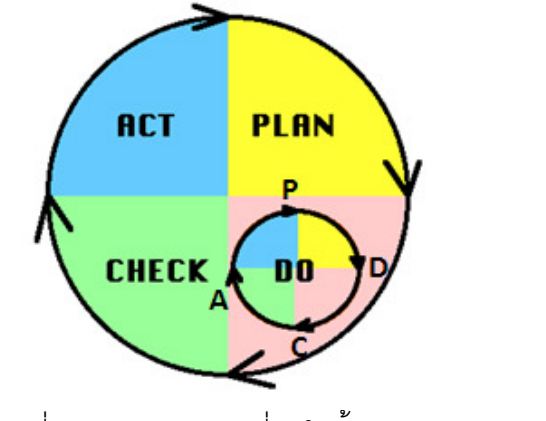

ภาพที่ 1 แสดงวงจรย่อยที่อยู่ในขั้นตอนปฏิบัติตามแผน (Do)

## เทคนิคขั้นตอนการปฏิบัติ

1. ทำให้ถูกต้องตั้งแต่แรก จะได้ไม่ต้องแก้ไขหรือรับผลเสียจากการกระทำที่ ผิดพลาด

2. ตรวจสอบทุกขั้นตอน หากพบข้อบกพร่องให้รีบแก้ไขก่อนที่ความเสียหายจะ ขยายเป็นวงกว้าง

#### 2.3 Check

การตรวจสอบ (Check: C) หมายถึง การตรวจสอบดูว่าเมื่อปฏิบัติงานตามแผน หรือการแก้ปัญหางานตามแผนแล้ว ผลลัพธ์เป็นอย่างไร สภาพปัญหาได้รับการแก้ไขตรงตาม เป้าหมายที่กลุ่มตั้งใจหรือไม่ การไม่ประสบผลสำเร็จอาจจะเกิดจากสาเหตุหลายประการ เช่น ไม่ ปฏิบัติตามแผน ความไม่เหมาะสมของแผนการเลือกใช้เทคนิคที่ไม่เหมาะสม เป็นต้น

เทคนิคขั้นตอนการตรวจสอบ

- 1. ตรวจสอบวิธีการและระยะเวลาที่ใช้ในการปฏิบัติจริง ว่าทำได้ตามแผนหรือไม่
- 2. ตรวจสอบผล ที่ได้ว่าได้ตามเป้าหมายหรือไม่
- 3. ตรวจสอบว่ามีข้อมูลอะไรใหม่ๆ เกิดขึ้นบ้าง
- 4. รวบรวมและบันทึกข้อมูลที่จาเป็นเพื่อประโยชน์ในการวิเคราะห์และปรับปรุง ให้ดีต่อไป

ี สิ่งที่จะสามารถรู้ได้ว่าผลกับแผนที่ตั้งไว้แตกต่างกันอย่างไร สิ่งสำคัญที่สุดคือการบันทึก ข้อมูล ซึ่งเทคนิคการบันทึกข้อมูลมีเครื่องมืออยู่หลายชนิด และหลายเทคนิควิธี เช่น Check list, test, Questionnaires, Attitude test, Interview, Observation, Fishbone diagram, Pareto ฯลฯ

#### 1.2.4 Action

วีรพล บดีรัฐ (2543 หน้า 15-16) กล่าวว่า การดำเนินการให้เหมาะสม (Action : A) เป็นการกระทำภายหลังที่กระบวนการ 3 ขั้นตอนตามวงจรได้ดำเนินการเสร็จแล้ว ขั้นตอนนี้เป็น การนำเอาผลจากขั้นการตรวจสอบ (C) มาดำเนินการให้เหมาะสมต่อไป

เทคนิคขั้นตอนการดำเนินการให้เหมาะสม

1. หลังจากตรวจสอบแล้ว ถ้าเราทำได้ตามเป้าหมาย ให้รักษาความดีนี้ไว้

2. หากตรวจสอบแล้ว พบว่ามีข้อผิดพลาดไม่ว่าในขั้นตอนใดๆ ก็ตาม ให้หา สาเหตุและแก้ไขสาเหตุ

3. หาทางปรับปรุง เพื่อให้การปฏิบัติครั้งต่อไปดีขึ้นกว่าเดิม

กรณีที่ผลเกิดขึ้นเป็นไปตามแผนที่ตั้งไว้ ให้นำวิธีการหรือการปฏิบัตินั้นมาปรับใช้ให้เป็น ้นิสัยหรือเป็นมาตรฐานส่วนตัวสำหรับใช้กับแผนอื่นๆ ที่มีลักษณะเดียวกัน เช่น ไม่ว่าการวางแผน สาหรับการบริหารโรงเรียนขนาดเล็ก ในโรงเรียนขนาดเล็กกี่โรงเรียนก็ตาม เราสามารถบริหารได้ดี ทุกครั้ง จนเรียกได้ว่าการบริหารโรงเรียนขนาดเล็กไม่ใช่ปัญหาสาหรับเรา เพราะเราใช้วิธีการหรือ ์ขั้นตอนในการทำงาน และใช้เทคนิคแบบเดิมที่เคยบริหารประสบความสำเร็จมาแล้ว นอกจากนี้เรา ยังจำเป็นต้องคิดหาทางปรับปรุงกระบวนการหรือวิธีการที่จะทำให้แผนประสบความสำเร็จมากกว่า ู้ที่ตั้งไว้ ซึ่งอาจจะหมายถึงประสบผลสำเร็จตามแผนเร็วขึ้น หรือใช้ทรัพยากรน้อยลง หรือได้ผลลัพก์ ที่มีคุณภาพมากขึ้น

กากที่ไม่เป็นไปตามแยบที่ตั้งไว้ เบื่อยลลัพธ์ที่ได้ไม่เป็นไปตามแยบที่ตั้งไว้ไม่ว่าจะบาก หรือให้เอาข้อมูลที่รวบรวมไว้มาวิเคราะห์และให้พิจารณาว่าควรทำอย่างไรต่อไป เช่น

- 1. มองหาทางเลือกใหม่ที่น่าเป็นไปได้
- 2 ใช้ความพยายามให้มากกว่าเดิม
- 3. ขอความช่วยเหลือจากผู้อื่นในกรณีที่ไม่สามารถจัดการด้วยตัวเองได้
- 4 เปลี่ยบเป้าหมายใหม่

ณัฏฐพันธ์ เขจรนันทน์ และคณะ (2546 หน้า 80) กล่าวว่า วงจร PDCA ที่สมบูรณ์จะ เกิดขึ้นเมื่อเรานำผลที่ได้จากขั้นตอนการดำเนินการที่เหมาะสม (A) มาดำเนินการให้เหมาะสมใน ิกระบวนการวางแผนอีกครั้งหนึ่ง (P) และเป็นวงจรอย่างนี้เรื่อยๆไม่มีที่สิ้นสุด จนกระทั่งเราสามารถ ใช้วงจรนี้กับทุกกิจกรรมที่คล้ายกันได้อย่างเป็นปกติธรรมดาไม่ยุ่งยากอีกต่อไป ดังภาพ 2

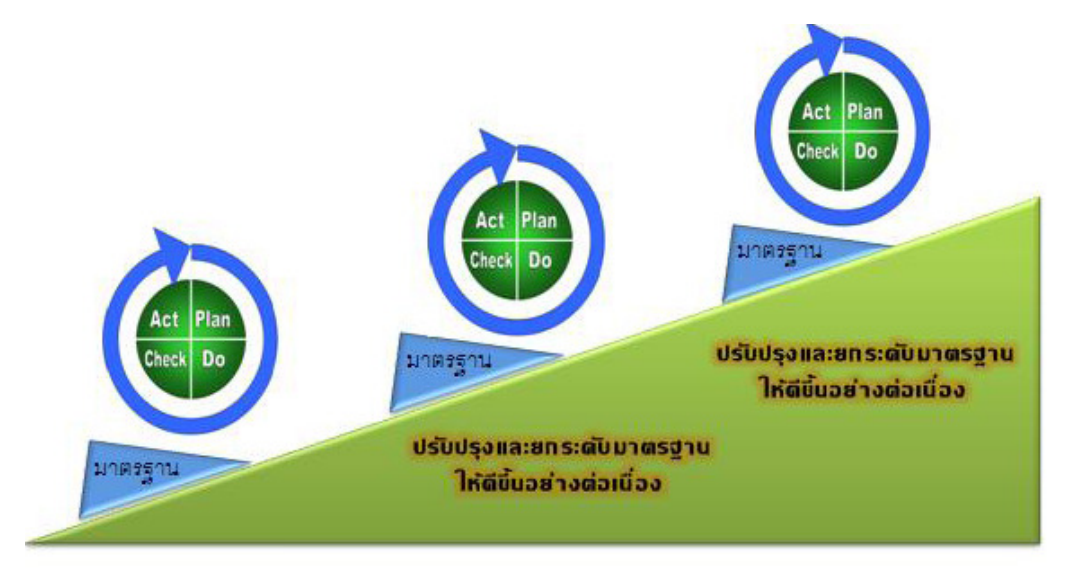

ภาพประกอบ 2 กระบวนการปรับปรุงงานอย่างต่อเนื่องด้วยวงจร PDCA

ิ<br>จากภาพจะเห็นว่า วงจร PDCA จะไม่ได้หยุดหรือจบลง เมื่อหมุนครบรอบ แต่วงล้อ PDCA จะหมุนไปข้างหน้าเรื่อยๆ โดยจะทำงานในการแก้ไขปัญหาในระดับที่สูงขึ้น ซับซ้อนขึ้น และ ียากขึ้น หรือเป็นการเรียนรู้ที่ไม่สิ้นสุด ซึ่งสอดคล้องกับปรัชญาของการพัฒนาอย่างต่อเนื่อง (Continuous Improvement) ปัจจุบันทั้งแรงงานปฏิบัติการ แรงงานที่มีความรู้ และผู้บริหารชาว ไทย ส่วนใหญ่จะรู้จัก PDCA มากขึ้นกว่าในอดีต ถึงแม้จะไม่เข้าใจรายละเอียดและขั้นตอนการ ้ดำเนินงานอย่างสมบูรณ์ แต่ก็ช่วยให้การพัฒนาคุณภาพอย่างต่อเนื่องมีประสิทธิภาพ และเห็นผล ู ที่เป็นรูปธรรมมากขึ้น อย่างไรก็ดี หัวใจสำคัญของวงจร Deming ไม่ได้ขึ้นอยู่กับ PDCA เท่านั้น แต่ ้ อยู่ที่คนที่มีคุณภาพ และเข้าใจคุณภาพอย่างแท้จริง หรือที่เรียกว่า คุณภาพอยู่ที่ใจ (Quality at Heart) ที่พร้อมจะเปิดใจเรียนรู้ และพัฒนาตนเองอยู่ตลอดเวลา อย่างมุ่งมั่น และไม่ย่อท้อต่อ อปสรรค

# ็นอกจากนี้ Ishikawa (2009) ได้ขยาย4 ขั้นตอนของวงจร Deming ออกไปเป็น 6 ขั้นตอน

ดังบี้

- 1. กำหนดเป้าหมายและจุดประสงค์
- 2. กำหนดวิธีการที่จะไปสู่เป้าหมาย
- 3. ศึกษาและฝึกคบรม
- 4. ลงมือปฏิบัติ
- 5. ตรวจสอบผลของการปฏิบัติ
- 6. ดำเนินการตามความเหมาะสม

## 12.5 ประโยชน์ของ PDCA

สถาบันเพิ่มผลผลิตแห่งชาติ. (2552) ได้กล่าวถึงประโยชน์ของ PDCA ไว้ดังนี้ 1 เพื่อป้องกัน

1.1 การนำวงจร PDCA ไปใช้ ทำให้ผู้ปฏิบัติมีการวางแผน การวางแผนที่ดีช่วย ้ป้องกันปัญหาที่ไม่ควรเกิด ช่วยลดความสับสนในการทำงาน ลดการใช้ทรัพยากรมากหรือน้อยเกิน ความพอดี ลดความสูญเสียในรูปแบบต่างๆ

1.2 การทำงานที่มีการตรวจสอบเป็นระยะ ทำให้การปฏิบัติงานมีความรัดกุม ์ ขึ้น และแก้ไขปัญหาได้อย่างรวดเร็วก่อนจะลกลาม

1.3 การตรวจสอบที่นาไปสู่การแก้ไขปรับปรุง ทำให้ปัญหาที่เกิดขึ้นแล้วไม่เกิด ์ช้ำหรือลดความรนแรงของปัญหา ถือเป็นการนำความผิดพลาดมาใช้ให้เกิดประโยชน์

่ 2. เพื่อแก้ไขปัญหา

21 ถ้าเราประสบสิ่งที่ไม่เหมาะสม ไม่สะอาด ไม่สะดวก ไม่มีประสิทธิภาพ ไม่ ประหยัด เราควร แก้ปัญหา

การใช้ PDCA เพื่อการแก้ปัญหา ด้วยการตรวจสอบว่ามีอะไรบ้างที่เป็น ้ ปัญหา เมื่อหาปัญหาได้ ก็นามาวางแผนเพื่อดำเนินการตามวงจร PDCA ต่อไป

3. เพื่อปรับปรุง

"ทำวันนี้ให้ดีกว่าเมื่อวานนี้ และพรุ่งนี้ต้องดีกว่าวันนี้" PDCA เพื่อการปรับปรุง คือไม่ต้องรอให้เกิดปัญหา แต่เราต้องเสาะแสวงหาสิ่งต่างๆหรือวิธีการที่ดีกว่าเดิมอยู่เสมอ เพื่อ ียกระดับคุณภาพชีวิตและสังคม เมื่อเราคิดว่าจะปรับปรุงอะไร ก็ให้ใช้วงจร PDCA เป็นขั้นตอนใน การปรับปรุง ข้อสำคัญ ต้องเริ่ม PDCA ตัวเองก่อนมุ่งไปที่คนอื่นโดยปกติ

วีรพล บดีรัฐ (2543 หน้า 7) กล่าวว่าเราสามารถใช้วงจร PDCA เป็นเครื่องมือในการ ดำเบิบงาบ 2 ลักษณะดังนี้

1. ทุกครั้งที่เริ่มต้นทำกิจกรรม PDCA จะช่วยให้กิจกรรมมีการปรับปรุงอย่าง ต่อเนื่อง การใช้งาน PDCA ในแนวทางนี้เริ่มจากการตั้งเป้าหมายด้วยการวางแผน (P) และนาแผน ี ไปสู่การปฏิบัติ (D) หลังจากนั้นก็มีการตรวจสอบประเมินผลการปฏิบัติตามแผน (C) ว่าผลที่ได้นั้น เป็นไปตามที่คิดไว้มากน้อยเพียงใด และขั้นตอนสุดท้ายคือ นำผลที่ได้จากการประเมินไป ี ดำเนินการต่อตามความเหมาะสม (A) หากผลการปฏิบัติเป็นไปตามแผนที่ตั้งไว้ก็จะจัดทำเป็น ้มาตรฐานวิธีการดำเนินการเพื่อทำกิจกรรมลักษณะเดียวกันต่อไป แต่หากว่าผลการดำเนินการไม่ ้เป็นไปตามแผนที่ตั้งไว้ คาจจะจาเป็นต้องคิดปรับเปลี่ยนบางอย่างเช่น เปลี่ยนแผน เปลี่ยน วิธีดำเนินการ ฯลฯ

2. เมื่อต้องการแก้ปัญหาที่เกิดขึ้น การใช้งาน PDCA ในแนวทางนี้เริ่มต้นจากการ ระบุปัญหาและคิดค้นวิธีการแก้ไขปัญหาด้วยการกำหนดเป็นแผน (P) แล้วลงมือแก้ไขปัญหาตาม แผน (D) ในการแก้ไขปัญหาอาจจะสำเร็จหรือไม่สำเร็จก็ได้ซึ่งจะทราบได้ด้วยการตรวจสอบผลลัพธ์ และประเมินวิธีแก้ปัญหาที่เลือกใช้ (C) และสุดท้ายเมื่อตรวจสอบและประเมินผลแล้วหากวิธีการ แก้ไขปัญหานั้นใช้ได้ผลแก้ปัญหานั้นได้ ก็นาวิธีการนั้นมาเพื่อใช้แก้ไขปัญหาที่มีลักษณะเดียวกันใน ้อนาคตต่อไป แต่ถ้าหากวิธีการแก้ไขปัญหานั้นไม่ได้ผลก็จะมีการคิดหาวิธีการแก้ไขปัญหาแบบใหม่ มาใช้ต่อไป

## 1.3 การบริการจัดการกีฬาภายในโรงเรียน

#### 1.3.1 ความหมายของการกีฬา

การกีฬาคืออะไร มีขอบเขตกว้างขวางครอบคลุมไปถึงกิจกรรมใดบ้าง กิจกรรมใน ้ลักษณะใดจึงจะจัดว่าเป็นการกีฬา นิยามต่าง ๆ ของการกีฬา มีดังนี้

Longdo Dictionary [http://longdo.ex.nii.ac.jp/ 20 กรกฎาคม 2553] ได้ให้ ความหมายของ "กีฬา" คือ กิจกรรมหรือการเล่นเพื่อความสนุกเพลิดเพลิน เพื่อเป็นการบำรุงแรง ้ หรือเพื่อผ่อนคลายความเคร่งเครียดทางจิต ประกอบด้วย กีฬาทางน้ำ คือ กีฬาที่เล่นและแข่งขันใน ้น้ำ เช่น ว่ายน้ำ โปโลน้ำ ดำน้ำ เป็นต้น กีฬากลางแจ้ง คือ กีฬาที่แข่งขันภายนอกตัวอาคาร เช่น ้กีฬาเบสบคล กีฬาวิ่งมาราธคน ขี่จักรยาน เป็นต้น กีฬาในร่ม คือกีฬาที่แข่งขันภายในตัวคาคาร เช่น กีฬายิมนาสติก แบดมินตัน เป็นต้น

ปาร์ค คัมมิกส์ (Parke Cummigs; อ้างถึงใน เกษม พันธุสะ. 2534 หน้า 13) ได้ให้ ้ ความหมายของการกีฬาในพจนานุกรมกีฬาว่า กีฬา มีความหมายกว้างมาก หมายรวมถึงกิจกรรม ี การเล่น กิจกรรมยามว่าง เกมการทดสอบ หรือการแข่งขันต่าง ๆ ที่ทำให้เกิดทักษะความชำนาญ ้ ความแข็งแกร่ง ความอดทน และความสง่างามทางร่างกายของบุคคล ซึ่งได้แก่กิจกรรมประเภท เดี่ยว ประเภทคู่ และประเภททีมหรือกีฬาทางน้ำ

เอ็นไซโคลปิเดียอเมริกา (Encyclopidia Americana. ; อ้างถึงใน จรินทร์ ธานี รัตน์.2527หน้า 1-2) ให้ความหมายของกีฬาใน 3 ลักษณะ คือ

1. กี่ฬำ หมายถึง กิจกรรมที่ทำให้เกิดความสนุกสนานเพลิดเพลินในยามว่าง ซึ่ง ่ได้แก่กิจกรรมนันทนาการประเภทกีฬาที่ทำให้ผู้เล่นได้รับความสนุกสนานเพลิดเพลินบันเทิงในยาม  $q'$ าง(Leisure)

2. กีฬา หมายถึง กิจกรรมประเภทการเล่น (Play) และเกมส์ต่าง ๆ (Games) โดยเฉพาะกิจกรรมการเล่นง่าย ๆ ไม่มีกติกามากนักและส่วนใหญ่เป็นกิจกรรมประเภทเล่นในที่ โล่งแจ้ง (Outdoor)

3. กีฬา หมายถึง เกมส์ (Games) หรือการทดสอบ หรือการแข่งขัน(Contest) ่ ใดๆ ก็ได้ที่มุ่งส่งเสริมให้เกิดความสง่าผ่าเผยและความแข็งแกร่งของร่างกาย และรวมถึงการ ส่งเสริมให้เกิดผลโดยตรงต่อทักษะของบุคคล (Personal Skills) ด้วย

#### 1.3.2 ความหมายของกีฬาภายในโรงเรียน

จารุณี เล็กอุทัย (ม.ป.ป, หน้า 4) กล่าวว่า กีฬาภายในโรงเรียน หมายถึง กิจกรรม หนึ่งที่สามารถช่วยพัฒนาผู้เรียนทั้งร่างกาย จิตใจ สติปัญญา สังคม และจิตวิญญาณ เพราะผู้เรียน ได้ฝึกปฏิบัติจริง และได้รับประสบการณ์ตรงจากการมีส่วนร่วมในการดำเนินการ

ปรีชา ตันจริยานนท์ (2525, หน้า 1) กล่าวว่า การแข่งขันกีฬาภายในโรงเรียนเป็น ้การเปิดโอกาสให้นักเรียนนำความรู้ ทักษะที่เรียนรู้จากชั้นเรียนวิชาพลศึกษามาใช้ในการแข่งขัน ้เปิดโอกาสให้นักเรียนทุกคนได้แสดงออกตามธรรมชาติและได้ประสบการณ์จากการแข่งขัน อันเป็น ประสบการณ์ที่มีความสำคัญยิ่งในชีวิตนักเรียน เพราะสามารถนำเอาประสบการณ์ต่าง ๆ ที่ได้รับ ้นั้นมาใช้ในชีวิตจริง เช่น การเคารพกฦและข้อบังคับ ความร่วมมือ ความรักหมู่คณะ เคารพใน ้สิทธิของผู้อื่น เคารพความอดทน ความกล้าหาญ เป็นต้น ทั้งยังฝึกให้เด็กนักเรียนได้รู้จักการแพ้ รู้จักการชนะ รู้จักอภัย รู้จักหน้าที่ความรับผิดชอบ อันเป็นคุณลักษณะที่พึงประสงค์

## 1.3.3 ความสำคัญของการกีฬา

พระบาทสมเด็จพระเจ้าอยู่หัวได้พระราชทำนพระราชดำรัสเกี่ยวกับการกีฬาไว้ว่า "การกีฬามีความสำคัญเป็นอย่างยิ่งสำหรับชีวิตของแต่ละคน และชีวิตบ้านเมือง..." พระราชดำรัสนี้ แสดงให้เห็นถึงพระราชปณิธานในเรื่องการส่งเสริมการกีฬาว่าเป็นสิ่งจำเป็น และเป็นส่วนสำคัญ ้อย่างยิ่งในการพัฒนาบุคคลและประเทศชาติ จึงทรงส่งเสริมกีฬาทุกประเภทพร้อมทั้งทรงกีฬา มากมายหลายประเภทเช่นกัน นอกจากนั้นยังทรงรับการแข่งขันกีฬาเอเชียนเกมส์ ครั้งที่ 5, 6 และ รวมทั้ง กีฬาแหลมทอง ครั้งที่ 4, 8 และ 13 ซึ่งเป็นกีฬาระดับนานาชาติไว้ในพระบรมราชูปถัมภ์ ตลอดจนทรงเป็นองค์ราชูปถัมภ์ของสมาคมกีฬาสมัครเล่น

พระราชบัญญัติการศึกษาแห่งชาติ พ.ศ. 2542 ได้ให้ความสำคัญของการกีฬาไว้ ้ดังนี้ มาตรา 7 ในกระบวนการเรียนรู้ต้องมุ่งปลูกฝังจิตสำนักที่ถูกต้องเกี่ยวกับการเมืองการปกครอง ในระบอบประชาธิปไตยอันมีพระมหากษัตริย์ทรงเป็นประมุข รู้จักรักษาและส่งเสริมสิทธิหน้าที่ เสรีภาพ ความเคารพกฦหมาย ความเสมอภาค และศักดิ์ศรีความเป็นมนุษย์ มีความภาคภูมิใจใน ้ความเป็นไทย รู้จักรักษาผลประโยชน์ส่วนรวมและของประเทศชาติ รวมทั้งส่งเสริมศาสนาศิลปะ ้วัฒนธรรมของชาติ **การกีฬา** ภูมิปัญญาท้องถิ่น ภูมิปัญญาไทย และความรู้อันเป็นสากลตลอดจน ้อนุรักษ์ทรัพยากรธรรมชาติและสิ่งแวดล้อม มีความสามารถในการประกอบอาชีพรู้จักพึ่งตนเอง มี ความริเริ่มสร้างสรรค์ ใฝ่รู้และเรียนรู้ด้วยตนเองอย่างต่อเนื่อง

้วัลลภ พงษาพันธ์ ( 2546 หน้า 14) ได้กล่าวถึงความสำคัญของกีฬาไว้ว่า คนไทย นั้นมีการเล่นกีฬามาตั้งแต่ครั้งโบราณ ดังจะเห็นได้ว่ากีฬามวยไทย ตะกร้อ กระบี่กระบอง ฯลฯ ได้มี

การเล่นการแข่งขันสืบทอดกันมาแต่ไม่มีการบันทึกไว้เป็นหลักฐาน การสอนก็สอนด้วยปากเปล่า ้ตามที่ครู อาจารย์ ในครั้งก่อน ๆ ได้ถ่ายทอดไว้ให้ การกีฬาไทยในสมัยนั้นจึงไม่มีระบบอย่างเป็น ทางการ จนกระทั้ง มีผู้เล็งเห็นถึงความจำเป็นในการพัฒนาทางด้านร่างกายและจิตใจของนักเรียน จึงได้กำหนดให้มีวิชา พลศึกษาบรรจุไว้ในหลักสูตรของการเรียนการสอนในสถานศึกษาในระดับ ์ ต่างๆ และในระยะต่อมาจึงได้จัดให้มีการแข่งขันเกิดขึ้น ปัจจุบันการกีฬานั้นนับได้ว่าเป็น ้องค์ประกอบที่สำคัญของแผนการศึกษาชาติ และในส่วนของรัฐบาลได้พิจารณาจัดสรร ึ่งบประมาณสนับสนุนเพื่อการกีฬาเป็นประจำทุกปี ในสถานศึกษาก็ต้องจัดให้มีการเรียนการสอน วิชาพลศึกษาเท่าเทียมกับวิชาอื่นๆ ทั่วไป การกีฬา ได้มีการเริ่มต้นอย่างมีระบบจึงจำเป็นต้อง หาทางส่งเสริมให้มีความก้าวหน้าอย่างต่อเนื่อง เพราะการกีฬาเป็นการพัฒนาคนระดับพื้นฐานที่ ้สำคัญต่อชีวิตมนุษย์และมีความมั่นคงต่อครอบครัว และเสริมสร้างความสามัคคีและความเป็น ้อันหนึ่งอันเดียวกันในหมู่คณะดังนั้น หากได้มีการพัฒนาคน ให้มีคุณภาพสูงขึ้นแล้ว ย่อมจะส่งผล ให้ชุมชนและสังคมโดยส่วนรวมมีคุณภาพดีขึ้นตามไปด้วย กระทรวงศึกษาธิการซึ่งเป็นหน่วยงานที่ รับผิดชอบด้านการจัดการศึกษาของชาติจึงได้มีนโยบาย ที่จะสนับสนุนให้หน่วยงานในสังกัดนำ ้กิจกรรมการคคกกำลังกายและการเล่นกีฬาไปเผยแพร่ให้กับ นักเรียน นักศึกษา เยาวชน และ ประชาชนนำไปปฏิบัติในชีวิตประจำวันให้ติดตัวเป็นนิสัย จึงจัดหลักสูตรวิชาพลศึกษาให้อยู่ใน หลักสูตรการเรียนการสอนในทุกระดับ ทั้งนี้ โดยมุ่งหวังให้วิชาพลศึกษาเป็นเครื่องช่วยพัฒนา ้ลักษณะนิสัย และความสามารถด้านต่างๆของเด็กแต่ละคนระหว่างที่เรียน พลศึกษา และเล่นกีฬา ้ต่างๆ ครูยังมีโอกาสศึกษาลักษณะนิสัยพฤติกรรมและความต้องการของเด็ก ได้เป็นอย่างดี การได้ สังเกตเห็นพฤติกรรมจะสามารถทำให้รู้ความบกพร่องในเรื่องต่างๆ และทำให้ทราบถึง ้ ความสามารถว่าเด็กมีความสามารถและความถนัดในเรื่องใด ซึ่งจะเป็นข้อมูลให้ครูได้หาแนว ทางแก้ไขได้อย่างถูกต้องและเด็กก็จะได้ปรับปรุงพัฒนาตนเองให้เหมาะสมกับการพัฒนา เปลี่ยนแปลงของสังคมเพื่อนฝูงได้ และจากการที่ได้เล่นเป็นกลุ่มเป็นทีมยังช่วยให้เด็กได้รู้จักการ ้เล่นร่วมกันเล่นเพื่อส่วนรวม เกิดความรับผิดชอบต่อส่วนรวมการเล่นบางอย่างช่วยฝึกให้รู้จักใช้ ้อวัยวะให้สัมพันธ์กัน รู้จักบังคับร่างกายให้เคลื่อนไหว

## 1.3.4 กีฬากับนักเรียน

การออกกำลังกายเป็นสิ่งจำเป็นสำหรับคนตั้งแต่เกิดจนถึงวัยชราแม้ทารก ในครรภ์ยังแสดงการดิ้นถีบตัวแสดงให้เห็นว่าเด็กต้องการเคลื่อนไหวส่วนผู้สูงอายุที่ออกกำลังกาย สม่ำเสมอจะดูกระฉับกระเฉง กระชุ่มกระชวยกว่าผู้ที่ไม่ค่อยสนใจออกกำลังกายเลย

ิ จรวยพร ธรณินทร์ (2537, หน้า 16 ; อ้างถึงใน หทัยกาณร์ บัวชุม, 2547 หน้า 11) ได้กล่าวถึงกีฬาที่เหมาะสมกับบักเรียนไว้ ดังต่อไปนี้

ประโยชน์ของการออกกำลังกายในวัยเด็ก คือ ช่วยให้เด็กเคลื่อนไหว สนคง ้ ความต้องการซุกซนและความไม่ยอมหยุดนิ่ง เป็นการฝึกความคล่องตัว และความอ่อนตัว ของ ้ ส่วนต่าง ๆ ของร่างกาย ทั้งยังทีเด็กรู้จักควบคุมกล้ามเนื้อสั่งให้ส่วนนั้นส่วนนี้เคลื่อนไหวได้

ินคกจากนี้การคคกกลังกายยังช่วยให้เด็กมีการตัดสคนใจดีขึ้น ประสาทและกล้ามเนื้อมี ้ความสัมพันธ์กัน และเป็นพื้นฐานทักษะการเคลื่อนไหวในขั้นยาก เมื่อเติบโตขึ้นต่อไป

การคอกกำลังกาย สำหรับเด็กในวัยเรียนจะช่วยส่งผลให้เยาวชนได้รับการพัฒนาในด้าน ร่างกาย อารมณ์ จิตใจ สังคมและสติปัญญา

้ด้านร่างกาย การคอกกำลังกายคย่างสม่ำเสมอช่วยให้ร่างกายแข็งแรง อวัยวะภายใน ้ตลอดจนหัวใจทำงานดีขึ้น รูปร่าง ทรวดทรงดี การเคลื่อนไวขั้นมูลฐาน เช่น วิ่ง กระโดด ฯลฯ เป็นไปอย่างคล่องแคล่ว และทำให้รู้จักนำทักษะการเคลื่อนไหวไปใช้ในการเล่นกีฬายามว่าง

้ด้านจิตใจและอารมณ์ การออกกำลังกายช่วยให้เกิดความสนุกสนาน ผ่อนคลาย ้ ความเครียด ป้องกันความก้าวร้าว ชดเชยความรู้สึกผิดหวังและกระวนกระวายใจไปในทางที่ถูก

ด้านสังคม การออกกำลังกายและเล่นกีฬาเปิดโอกาสให้เด็กได้ฝึกคุณธรรม ปฏิบัติตาม ระเบียบข้อบังคับของการเล่น รู้จักหน้าที่ รู้แพ้ รู้ชนะ รู้อภัย เคารพกลุ่ม รู้จักการแข่งขันและ เสียสละเพื่อประโยชน์ส่วนรวม

้ด้านสติปัญญา มีการพัฒนาการเรียนรู้ ทำให้มีความคิดสร้างสรรค์ รู้ถึงความสามารถ และขีดจำกัดของตน รู้จักใช้ไหวพริบในการตัดสินใจ รู้จักปรับตัวเข้ากับสภาพแวดล้อม และ เหตุการณ์เฉพาะหน้าได้อย่างเฉลี่ยวฉลาด

#### 1.3.5 การจัดแข่งขันกีฬาภายใน

้วัลลภ พงษ์ษาพันธ์ (2546 : 18) ได้กล่าวถึงกีฬาภายในว่า กีฬาภายในหรือที่ เรียกว่าอินทรามิวรอล (Intramural) มาจากคำภาษาลาติน 2 คำคือ อินทรา (Intra) หมายถึง ภายในกับคำว่า มิรอล (Mural) หมายถึง ลักษณะการทำกิจกรรมและผสมผสานการประกอบ ้กิจกรรมภายในของสถาบันแต่ละแห่ง โดยการจัดการแข่งขันกีฬาภายในมีความเป็นมาพอสรปดังนี้ การจัดการแข่งขันกีฬาภายใน จากหลักฐานกล่าวถึงสถาบันทางการศึกษา คือ โรงเรียนวิทยาลัย และมหาวิทยาลัย นั้นเดิมที่ไม่ได้รับการสนับสนุนส่งเสริม โรงเรียนไม่ได้ให้ ้ ความสำคัญเลย ส่วนใหญ่มุ่งเน้นแต่นักกีฬาตัวแทนของโรงเรียนเพียงบางคนที่จะทำการแข่งขันที่ เรียกว่าการแข่งขันกีฬาระหว่างโรงเรียน(Interschool) ซึ่งไม่สอดคล้องกับวัตถุประสงค์ของ ่ การศึกษาที่มุ่งเน้นพัฒนานักเรียน นักศึกษาทุกคน ตามหลักฐานที่มีบันทึกไว้เกี่ยวกับการแข่งขัน *ระห*ว่างโรงเรียนและสถาบันนั้นเริ่มต้นจัดในประเทศอังกฤษเมื่อปี ค.ศ. 1822 เป็นการแข่งขัน ระหว่างโรงเรียนอีตัน(Eton) กับโรงเรียนแฮร์โรว์ (Harrow) ส่วนในการแข่งขันกีฬาภายในของ ิ สถาบันต่างๆนั้นไม่ทราบแน่ชัดว่ามีการเริ่มต้นแข่งขัน ณ ที่ใด

ึกรมพลศึกษา. (2530 หน้า 1) อ้างถึงใน มะลิ บุญชู ( 2551 หน้า 12) กล่าวว่า การเล่นกีฬาและการแข่งขันกีฬาภายในและการเรียนฝึกพลศึกษาจะทำให้ผู้เล่นได้แสดง ้ความสามารถ ความถนัดทางด้านกีฬาของตนออกมาซึ่งสอดคล้องกับจุดประสงค์ของการเรียนการ ิสอนในโรงเรียน ได้กำหนดจุดประสงค์ในการเรียนการสอนเพื่อมุ่งพัฒนาให้ผู้เรียนมีบุคลิกภาพ ทักษะและเคตคติต่คไปปี้

1. ให้มีร่างกายสมบูรณ์แข็งแรงและสง่าผ่าเผย

2. ให้ได้รับความสนุกสนานจากการเรียนและการเล่น

3. ให้สนใจการเล่นเป็นหมู่คณะ ยอมรับกติกาและผลของการเล่น

4. มีทักษะการเคลื่อนไหวขั้นพื้นฐาน กิจกรรมเข้าจังหวะและทักษะที่จะนำไปสู่

กิจกรรมกีฬา

5. ให้มีทักษะกีฬาทั้งประเภทบุคคล และทีม

6. ให้เห็นความสำคัญ และสนใจในกิจกรรมนันทนาการ

7. ให้เห็นคุณค่าของการรักษาสุขภาพของตน และการออกกำลังกายอย่าง ีสม่ำเสมค

8. ให้สามารถปรับตัวเองให้เข้ากับผู้อื่น และสิ่งแวดล้อม

่ 9. ให้ยอมรับความสามารถของผู้อื่น และความแตกต่างระหว่างบุคคล มูลเลอร์ และเรสนิค (Muller and Reznik. 1975 : 14) ได้กล่าวไว้ว่า การเริ่มต้น

ของการแข่งขันกีฬาภายในนั้นเป็นไปในรูปของการแข่งขันกีฬาโดยธรรมชาติตามความต้องการของ นักเรียน-นักศึกษาในการเข้าร่วมการแข่งขัน และการแสดงออกกับกิจกรรมการเล่นต่างๆจึงนัด แข่งขันกีฬาระหว่างชั้นกับชั้น ตามเหตุการณ์ดังต่อไปนี้

ในฤดูใบไม้ร่วงของปี ค.ศ. 1857 นักศึกษาชั้นปีที่ 1 ของมหาลัยปริ๊นสตันกลุ่มหนึ่ง ได้รวมตัวกันจัดตั้งชมรมเบสบคลขึ้นเรียกว่า เดอะนาสโซ เบสบคลคลับ (The Nassau Baseball Club) โดยครั้งนั้นนักศึกษาบางคนเท่านั้นที่เคยเห็นและเคยเล่นกีฬานี้มาก่อน ต่อมากีฬา เบสบอลก็เป็นที่นิยมของนักศึกษาชั้นปีที่ 1 และได้มีการจัดตั้งคณะกรรมการขึ้น และจัดทำสนาม ้สำหรับแข่งขันของชมรม หลังจากทำการฝึกซ้อมได้ประมาณ 2-3 สัปดาห์ ก็ได้ท้าทายนักศึกษา ์ชั้นปีที่ 2 แข่งขันด้วย โดยมีผู้เล่นข้างละ 15 คน การแข่งขันเป็นไปด้วยความสนุกสนาน เมื่อครบ 5 รอบผลปรากฦว่า นักศึกษาชั้นปีที่ 2 เป็นฝ่ายชนะในปี ค.ศ. 1859 ที่มหาวิทยาลัยเยล มีการ แข่งขันเรือภายในระหว่างชั้นปี และในปี ค.ศ. 1878 ที่มหาวิทยาลัยมิเนโซต้า มีการแข่งขันอเมริกัน พุตบอลขึ้นระหว่างนักศึกษาชั้นปีที่ 1 กับนักศึกษาชั้นปีที่ 2 และต่อมานักศึกษาได้จัดตั้ง ิดถเะกรรมการขึ้นและจัดการแข่งขันระหว่างชั้นทั้ง4 ปี ต่อมาเนื่องจากนักศึกษาจำนวนมากให้ ความสนใจและเข้าร่วมในกิจกรรมการแข่งขันกีฬาภายในกลุ่มนักศึกษาที่เป็นคณะกรรมการลง ความเห็นว่าควรจะต้องมีคณะกรรมการกลางคณะหนึ่งดำเนินการภายใต้การเสนอแนะของทาง ้มหาวิทยาลัย ซึ่งก่อให้เกิดแผนกจัดการแข่งขันกีฬาภายในขึ้นในเวลาต่อมา

# 1.3.6 การจัดปัจจัยและสภาพการณ์กีฬาภายในโรงเรียน

วาสนา คุณาอภิสิทธิ์ (2541 หน้า 169-178) กล่าวว่า หลักสูตรจะเกิดสัมฤทธิผล ้ตามจุดมุ่งหมายได้มากน้อยเพียงใดนั้น จำเป็นต้องอาศัยปัจจัยอื่นๆ ประกอบอีกหลายๆ ด้าน ครู และผู้บริหารโรงเรียนจึงควรสำรวจดูปัจจัยและสภาพการณ์ต่างๆ ภายในโรงเรียนว่ามีมากน้อย เพียงใดและเหมาะสมหรือไม่เพียงใด ปัจจัยและสภาพดังกล่าวประกอบด้วย

1. อุปกรณ์ สถานที่ และสิ่งอานวยความสะดวก

วิชาพลศึกษาเป็นวิชาที่มุ่งให้นักเรียนเรียนรู้ด้วยการปฏิบัติเป็นส่วนใหญ่ จึงมี ความจาเป็นต้องใช้อุปกรณ์ สถานที่ และสิ่งอานวยความสะดวกประกอบการเรียนการสอนเฉพาะ ้อย่างให้เพียงพอ เหมาะสม และปลอดภัย แตกต่างไปจากวิชาการในสายอื่นๆ หลักการจัดและการ วางแผน อุปกรณ์ สถานที่ และสิ่งอานวยความสะดวก

หลักการจัดและการวางแผนดุปกรณ์ สถานที่ และสิ่งอานวยความสะดวกเป็น พื้นฐานในการบริหารหรือการนำหลักสูตรไปปฏิบัติให้เกิดสัมฤทธิผลที่ดียิ่งขึ้นอย่างหนึ่ง ผู้มีหน้าที่ เกี่ยวข้อง คือ ผู้บริหาร ครูพลศึกษา สถาปนิก และบุคคลอื่นๆ หลักการและการวางแผนสรุปได้ ดังนี้

1.1 ชุมชนทุกชุมชนจำเป็นต้องมีสถานที่และสิ่งอานวยความสะดวกจะต้อง ส้มพันธ์กับชุมชนโดยส่วนรวม

1.2 ประเภท ขนาด และที่ตั้งสถานที่และสิ่งอานวยความสะดวกจะต้องสัมพันธ์ กับชุมชนโดยส่วนรวม

1.3 ควรมีการวางแผนการจัดสิ่งคานวยความสะดวก ให้สุกดคล้องกับลักษณะ ทางสังคมและเศรษฐกิจของชุมชน

14 ควรมีการวางแผนจัดสถานที่และสิ่งคานวยความสะดวกโดยพิจารณาถึง

การใช้ประโยชน์ได้คย่างเต็มที่พร้อมกับการใช้เป็นแหล่งช่วยเสริมสร้างสมรรถภาพทางกายและจิต ด้วย

1.5 การวางแผนโปรแกรมควรจะสุดดคล้องกับความสนใจและความต้องการ ของนักเรียนและประชาชนทุกคน

1.6 กำหนดกฎระเบียบเกี่ยวกับการใช้อุปกรณ์ และสถานที่ และสิ่งอานวย ความสะดวกไว้เพื่อความสะดวก และความปลอดภัย

1.7 มีการร่วมมือวางแผนอย่างใกล้ชิดระหว่างองค์การและหน่วยงานต่าง ๆ ใน ี ชุมชนเกี่ยวกับการออกแบบอุปกรณ์ สถานที่และสิ่งอานวยความสะดวกเพื่อให้เหมาะสมสาหรับ กิจกรรบพลศึกษาการเล่บกีฬา และบับทบาการ

1.8 ควรเชิญหน่วยงาน องค์กร หรือบุคลากรอื่นๆ ที่มีความสนใจในการ วางแผนหลักสูตรเข้ามีส่วนร่วมวางแผนด้วย

1 9 มีการตั้งที่เร็กษา ซึ่งมีความเชี่ยวชายในงานการวางแผนไว้ด้วย

1.10 ควรมีการสำรวจและประเมินผลแหล่งงบประมาณและใช้ให้เป็นประโยชน์

มากที่สุด

1.11 ใช้ข้อคิดและข้อเสนอแนะของสื่อมวลชนต่างๆ ให้เป็นประโยชน์ต่อการ

วางแผน

สรุปหลักทั่วไปในการจัดอุปกรณ์ สถานที่ และสิ่งอานวยความสะดวกในการวางแผนงาน การจัดอุปกรณ์ สถานที่ และสิ่งอานวยความสะดวกทั้งในโรงเรียนและนอกโรงเรียน จะต้องมีการ ปรับปรุงอยู่ตลอดเวลาเพื่อให้เหมาะสมตามความต้องการของผู้ใช้

2. การบริหารงานของโรงเรียน

2.1การให้การสนับสนุนร่วมมือจากผู้บริหารโรงเรียนมีผลกระทบอย่างสำคัญ ต่อหลักสูตรพลศึกษา ครูผู้สอนพลศึกษาจึงต้องทาความเข้าใจหรือทาให้ผู้บริหารได้เข้าใจใน เป้าหมายของพลศึกษา เพราะผู้บริหารโรงเรียนหลายคนไม่ว่าจะเป็นคนไทยหรือต่างประเทศ ผู้บริหารจะมีส่วนสนับสนุนหลักสูตรพลศึกษาได้ดังต่อไปนี้

2.2 ตัดสินใจเกี่ยวกับจานวนบุคลากรผู้สอนและขนาดของห้องเรียน

2.3 การจัดจ้างบุคลากรในส่วนที่มีความจาเป็นพิเศษ

่ 2.4 สร้างและพัฒนาสิ่งอานวยความสะดวกและสถานที่สอนต่างๆ

2.5 จัดซื้ออุปกรณ์และสื่อการสอนต่างๆ

2.6 ช่วยสนับสนุนให้เกิดนวัตกรรมใหม่ๆ

2.7 ปรับปรุงดูแลบำรุงรักษา สถานที่ใช้สอน

2.8 สนับสนุนความก้าวหน้าทางวิชาชีพต่างๆ เอกสารหลักสูตร

2.9 ให้ผลย้อนกลับที่เป็นประโยชน์ต่อครูเกี่ยวกับความสามารถในการสอน คล้ายๆ กับเป็นการนิเทศภายใน ซึ่งนับเป็นประโยชน์อย่างมาก

สรุปได้ว่า ผู้บริหารโรงเรียนเป็นผู้มีอำนาจในการจัดการสิ่งต่างๆ ในโรงเรียน รวมถึงเป็น ผู้ใช้นโยบายหรือรูปแบบต่างๆ ในการจัดการและบริหารโรงเรียน

3. บคลากร

สาหรับการเลือกและจัดสรรบุคลากร ผู้บริหารควรจัดผู้สอนวิชาพลศึกษาโดย เริ่มพิจารณา จากครูพลศึกษาที่สำเร็จการศึกษาหรือมีความรู้ในด้านนี้โดยตรงเป็นอันดับแรก เพราะเป็นผู้มีความรู้ความเข้าในปรัชญาพลศึกษา และควรจัดให้มีจานวนเพียงพอต่อจานวน นักเรียน ถ้ามีไม่พอหรือไม่มี จึงค่อยพิจารณาจากครูที่ได้รับการฝึกอบรมวิชาชุดพลศึกษา ครูที่ชอบ และสนใจกีฬาเป็นอันดับต่อไปและถ้าไม่มีจริงๆ ก็อาจขอนิสิตนักศึกษาฝึกสอนจาก สถาบันการศึกษาวิชาชีพพลศึกษาต่างๆ มาช่วยหรืออาจจ้างครูพิเศษมาจากที่อื่นก็ได้ ที่ต้องจัด ้อันดับการเลือกก็เพราะเหตุว่าถ้าได้ครูที่ไม่มีความรู้ในวิชาพลศึกษาโดยตรงมาสอน อาจทาให้วิชา ้พลศึกษาด้อยคุณค่าไม่เป็นไปตามเป้าหมาย ขาดประสิทธิภาพ ไม่น่าสนใจ ไม่มีความปลอดภัย สิ่ง เหล่านี้ล้วนแล้วก่อให้เกิดทัศนคติที่ไม่ดีต่อวิชาพลศึกษาทั้งสิ้น ฉะนั้นถ้าเกิดสิ่งเหล่านี้ ขึ้นมาเมื่อใด นักเรียนจะหมดความนิยมวิชาพลศึกษาไปทันที่รวมทั้งผู้ปกครองและชุมชนด้วย บุคลากรอื่นๆ ที่จะ ช่วยอานวยความสะดวกในการใช้หลักสูตรยังมีอีก เช่น เจ้าหน้าที่ฝ่ายจัดขี้อ เจ้าหน้าที่พิมพ์ดีด เจ้าหน้าที่ดูแลรักษาอุปกรณ์ เจ้าหน้าที่ทาทะเบียนวัสดุอุปกรณ์ เจ้าหน้าที่รักษาความสะอาด เจ้าหน้าที่ซ่อมแซม พนักงานบัญชี บุคลากรเหล่านี้มีความสำคัญต่อการดาเนินงานของโปรแกรม พลศึกษาในโรงเรียนให้เกิดความสะดวก ประหยัดเรียบร้อย และมีประสิทธิภาพครบถ้วนสมบูรณ์ ้ยิ่งขึ้น และไม่ควรให้ครูพลศึกษาทาหน้าที่เหล่านี้ด้วยเพราะไม่มีความรู้ความสามารถเพียงพอและ ้อาจไม่มีเวลาพอสาหรับสัดส่วนของจานวนครูผู้สอนกับจานวนนักเรียนแต่ละชั้นควรจะมีอัตราส่วน ้ ครู 1 คน ต่อนักเรียน 25-40 คน ถ้ามีจานวนมากเกินไปจะทาให้ครูดาเนินการสอนได้ไม่เต็มที่ เนื่องจากดูแลควบคุมได้ไม่ทั่วถึง เพราะวิชาพลศึกษาเป็นวิชาที่เน้นการปฏิบัติและส่วนมากจะสอน ในสถานที่ที่ค่อนข้างกว้าง ครูต้องเดินตรวจตราดูแลนักเรียนทุกคน ส่วนอัตราการสอนของครูก็ควร จะเป็น 3 คาบ/วัน/สัปดาห์ เพราะเวลานอกเหนือจากนั้นครูจะได้นาไปใช้ในการศึกษาค้นคว้า เพิ่มเติม ตรวจงาน ทาบันทึกการสอน ฝึกอบรมนักกีฬา สอนวิชาลูกเสือ-เนตรนารี ที่สำคัญคือครู

พลศึกษาควรใช้เวลาส่วนหนึ่งไปในการฝึกสมรรถภาพของตนเองให้แข็งแรงสมบูรณ์อยู่เสมอตาม คุณสมบัติของครูพลศึกษาที่ดี

## 4 แหล่งวิชาการ

สำหรับแหล่งค้นคว้าของครูผู้สอนและนักเรียนคือห้องสมุดของโรงเรียนและ ้ ห้องสมุดในชุมชนซึ่งควรจะมีเอกสารต่างๆ ให้มากพอ เช่น คู่มือการใช้หลักสูตร คู่มือครู แผนการ เรียนประมวลการสอน ตำราประกอบการเรียน แบบเรียนต่างๆ หลักสูตรระดับต่างๆ ตำราวิชาต่างๆ ้ทั้งภาษาไทยและภาษาอังกฤษ สำหรับครูใช้ในการค้นคว้าและอ้างอิง เอกสารเหล่านี้มีประโยชน์ต่อ ประสิทธิภาพและความแม่นยำในเนื้อหาวิชาที่จะใช้สอนนักเรียน และนักเรียนเองก็สามารถใช้เป็น แหล่งศึกษาค้นคว้าเพิ่มเติมได้ตามความต้องการและความสนใจ นอกจากนั้นยังสอดคล้องกับวิธี สอนที่เรียกว่า การสอนโดยใช้ตาราเรียนหรือการสอนด้วยวิธีการแก้ปัญหาซึ่งทั้งสองวิธีนี้จำเป็นต้อง ใช้แหล่งวิชาการมาประกอบค่อนข้างมาก พวกอุปกรณ์ประกอบการสอน ก็ควรจัดรวมไว้ในส่วนนี้ စို႐ွိုု

#### 5 การจัดตารางสุดบ

้การจัดตารางสอน ไม่ควรจัดคาบเรียนช่วงยาวหรือจัด 2 คาบติดต่อกันในหนึ่ง ้วันต่อสัปดาห์เพราะนักเรียนอาจจะเบื่อ เหนื่อยเกินไป หรือเกิดการลืมได้ ควรจัด 1 คาบ/วัน และ 2-4 วัน/สัปดาห์ จะดีกว่า เพื่อเว้นช่วงให้นักเรียนได้มีโอกาสทบทวนหรือฟื้นความรู้ และได้ฝึกฝน ทักษะที่เรียนไปแล้วนอกจากนั้นช่วงของการเรียนรู้ที่ใช้เวลาไม่ยาวเกินไปจะทาให้นักเรียนเกิดการ กระตือรือร้นและสนใจที่จะเรียนมากขึ้น แต่อาจยืดหยุ่นได้ถ้าต้องการจัดกิจกรรมที่ต้องออกนอก โรงเรียน สิ่งที่ควรคำนึงถึงคือไม่ควรจัดคาบเรียนวิชาพลศึกษาหลังจากรับประทานคาหารกลางวัน ใหม่ๆ ควรทึ้งช่วงอย่างน้อย 1 ชั่วโมง ทั้งนี้ เพราะหลังจากรับประทานอาหารกระเพาะกำลังย่อย ้อาหาร เลือดจะถูกนำไปใช้บริเวณนั้นมากกว่าส่วนอื่น ถ้าต้องการออกกำลังกายในขณะกระเพาะ ้กำลังทำงาน จะทำให้จำนวนเลือดกระจายไปที่อื่นๆ จึงอาจทำให้เกิดอาการปวดเสียดท้อง เหนื่อย ง่าย และอาจอาเจียนได้ นอกจากนั้นกระเพาะอาหารที่เต็มไปด้วยอาหารยังแตกได้ง่ายถ้าถูก ิกระทบกระเทือนแรงๆ ดังนั้นจึงควรงดจัดคาบเรียนวิชาพลศึกษาในช่วงนี้ นอกเหนือจากนี้ก็ ้สามารถจัดได้ในช่วงเช้าและช่วงบ่าย สิ่งที่ควรคำนึงถึงอื่นๆ อีกคือ ถ้าไม่มีสถานที่เรียนในร่มก็ควร ้พยายามหลีกเลี่ยงการจัดเวลาเรียนในช่วง 11 30-13 00 เพราะเป็นเวลาที่แดดร้อนจัดมากนักเรียน ิ์ คาจเกิดคาการไม่สบายเนื่องจากความร้อนได้

## 6 ความปลคดภัย

สิ่งสำคัญอีกสิ่งหนึ่งที่โรงเรียนจะละเลยเสียไม่ได้นั่นคือ โรงเรียนควรจัด

้ สิ่งแวดล้อมอื่นๆ ในโรงเรียนให้เหมาะสมและปลอดภัยต่อการเรียนการสอน คำนึงถึงการจัดสิ่ง ้ต่างๆ ให้ถูกลักษณะและควรคำนึงเสมอว่าลักษณะของวิชาพลศึกษามีแนวโน้มที่จะก่ออุบัติเหตุ ี และอันตรายอยู่แล้ว ครูหรือโรงเรียนจึงไม่ควรเพิ่มแนวโน้มของอุบัติเหตุให้มากขึ้นอีกด้วย การ ิละเลยต่อการจัดสภาพแวดล้อมต่างๆ ให้ถูกลักษณะ ฉะนั้น ถ้าโรงเรียนมีหลักและวิธีการใดที่ ี สามารถจัดสภาพต่างๆ ให้ปลอดภัยที่สุดก็ต้องรีบกระทำทันที จะเป็นการช่วยลดอุบัติเหตุและ บืองกันอันตรายที่อาจเกิดขึ้นได้ปัจจัยที่ก่อให้เกิดความปลอดภัยในการใช้หลักสูตรพลศึกษาที่ ้ ลำคัญที่สุดคือตัวครูผู้สอน ครูจะต้องเตรียมการสอนมาเป็นอย่างดีเพื่อให้นักเรียนได้เรียนรู้จากง่าย ไปหายาก ครูต้องทำความเข้าใจในลักษณะของวิชา และทำการวิเคราะห์ให้เข้าใจเสียก่อนจึงทำ การสอนนักเรียนได้ถูกต้อง และควรยึดแนวการสอนตามข้อแนะนำของคู่มือการสอนด้วย นอกจากนั้นการที่ครูทึ้งห้องเรียนไปโดยปล่อยให้นักเรียนฝึกกันเอง หรือให้คนอื่นๆ ที่ไม่มี ประสบการณ์สอนแทน ก็เป็นแนวโน้มของการเกิดอุบัติเหตุได้เหมือนกัน ถือว่าเป็นความผิดของครู ้อย่างร้ายแรงถ้าเกิดอุบัติเหตุขึ้นมาในขณะที่ครูไม่อยู่ในห้องเรียน และการที่ครูบังคับหรือผลักดันให้ นักเรียนฝึกทั้งๆ ที่รู้ว่านักเรียนยังไม่ค่อยมั่นใจจนนักเรียนเกิดบาดเจ็บขึ้นมาก็ถือว่าเป็นความผิด ของครูเช่นเดียวกัน ฉะนั้นความปลอดภัยที่เกิดจากพฤติกรรมของครูจึงสำคัญมากกว่าสิ่งแวดล้อม ี่ส่ื่∣

## 7. งบประมาณและเงินทุน

ึงบประมาณและเงินทุนของแต่ละโรงเรียนมีไม่เท่ากัน ครูต้องเข้าใจในวิธีตั้ง ึ่งบประมาณ และวิธีใช้งบประมาณ และควรชี้แจงให้ผู้บริหารเข้าใจและเห็นถึงความสำคัญของวิชา พลศึกษาในฐานะเป็นวิชาการทางการศึกษาแขนงหนึ่ง จึงสมควรได้รับงบประมาณเท่าเทียมกับ วิชาอื่นๆ และต้องต่อสู้เพื่อความยุติธรรมในการแบ่งปันงบประมาณในโรงเรียน เรื่องนี้สัมพันธ์กับ ้ความเข้าใจผิด-ถูกของผู้บริหารอยู่มาก ดังกล่าวมาแล้ว ต้องพยายามอธิบายโดยยกจำนวน ้นักเรียนแต่ละห้อง กิจกรรมแต่ละอย่าง จำนวนอุปกรณ์ที่ต้องใช้แต่ละกิจกรรม ครูต้องวางแผนใน การใช้อุปกรณ์และการใช้งบประมาณระยะยาวเอาไว้ให้สอดคล้องกับการวางแผนการสอนรายปี รายภาคและควรของบประมาณระยะยาวเคาไว้ให้สุดดคล้องกับการวางแผนการสอนรายปี ราย ิภาคและควรของบประมาณเพื่อจ้าง "คน" ก่อน "อุปกรณ์" เพราะมีความสำคัญมากกว่าในการที่จะ ้ นำหลักสูตรต่างๆ ไปใช้ควรประกอบหรือบริหารใน 3 ลักษณะ จะขาดสิ่งใดสิ่งหนึ่งไปไม่ได้ และครู ้คือคนที่มีความสำคัญที่สุดในการนำหลักสูตรไปใช้ ดังนั้นครูจึงควรทำความเข้าใจและเรียนรู้เรื่องนี้ ให้เข้าใจและลิ้กซึ้ง

## 1.3.7 ปัจจัยนำสู่ความสำเร็จในการเล่นกีฬา

มงคล แฝงสาเคน (2541, หน้า 24) ได้กล่าวถึง ปัจจัยที่จะทำให้นักกีฬา คนใด ้คนหนึ่งประสบความสำเร็จในการเล่นกีฬาไว้ดังนี้

1. องค์ประกอบทางพันธุกรรม เช่น ลักษณะทางร่างกาย ความสามารถและ

สติปัญญา

- 2 ประสบการณ์ในวันเด็ก
- 3. ระยะเวลาของประสบการณ์ทางกีฬา และโอกาสในการเรียนรู้ทางทักษะกีฬา
- 4. ระยะเวลาการฝึกกีฬา
- 5. ความสนใจและแรงจูงใจในการฝึกกีฬา
- ่ 6. ส่วนประกอบทางวัฒนธรรม ครอบครัว และกลุ่มเพื่อน
- 7. การแนะนำของผู้ฝึกสอน (โค้ช) การทำงานเข้ากับผู้ฝึก ทีม และนักกีฬาอื่น

## 2 งาบวิจัยที่เกี่ยวข้อง

#### 2.1 งานวิจัยในประเทศ

สุบิน จันพะนันท์ (2543, หน้า บทคัดย่อ) ได้วิจัยเรื่อง การศึกษาปัญหาการบริหารงาน วิชาการของผู้บริหารโรงเรียนประถมศึกษาสังกัดสำนักงานการประถมศึกษาจังหวัดสุรินทร์ ผลการวิจัยพบว่า การบริหารงานวิชาการของผู้บริหารโรงเรียนประถมศึกษาตามความเห็นของ ผู้บริหารโรงเรียนประถมศึกษาและครูวิชาการในโรงเรียนมีปัญหาอยู่ในระดับปานกลาง การ ้บริหารงานวิชาการของผู้บริหารโรงเรียนประถมศึกษาตามความเห็นของผู้บริหารที่ปฏิบัติงานอยู่ใน โรงเรียนที่มีขนาดต่างกันมีปัญหาในการบริหารวิชาการแตกต่างกันอย่างมีนัยสำคัญทางสถิติระดับ ู้ที่ 0.5 โดยที่ผู้บริหารโรงเรียนขนาดเล็กมีปัญหามากกว่าผู้บริหารโรงเรียนขนาดกลางการ ้ บริหารงานวิชาการของผู้บริหารโรงเรียนประถมศึกษา ความเห็นของครูวิชาการที่ปฏิบัติต่างกันมี ความเห็นว่าผู้บริหารโรงเรียนขนาดเล็กมีปัญหามากกว่าผู้บริหารโรงเรียนขนาดกลาง การ บริหารงานวิชาการของผู้บริหารโรงเรียนประถมศึกษาตามความเห็นของผู้บริหารปฏิบัติงานใน โรงเรียนมีผลสัมฤทธิ์ทางการเรียนการสอนของนักเรียนต่างกันการบริหารงานวิชาการของผู้บริหาร โรงเรียนประถมศึกษาตามความเห็นของครูวิชาการที่ปฏิบัติงานแตกต่างกัน มีความเห็นว่าผู้บริหาร โรงเรียนขนาดเล็กมีปัญหามากกว่าโรงเรียนขนาดกลาง การบริหารงานวิชาการของผู้บริหารที่มี ้ระดับผลสัมฤทธิ์ทางการเรียนของนักเรียนแตกต่างกัน มีความเห็นว่าผู้บริหารโรงเรียนมีปัญหาใน การบริหารงานวิชาการไม่แตกต่างกัน

อุษณีย์ จิตนาประวาสี (2544 หน้า บทคัดย่อ) ได้ศึกษา การบริหารการศึกษาของ ้มหาวิทยาลัยเชียงใหม่ ผลของการศึกษาพบว่า ต้องมีการพัฒนา และปรับปรุงด้านบุคลากร ้ คาคารสถานที่ ตลคดจนวางแผนการจัดการบริหารการศึกษา คย่างมีระบบสะดวกต่อการติดตาม ประเมินผล

ีพิเชฏฐ์ คงปัตถา (2544, หน้า บทคัดย่อ) ได้ศึกษาเรื่องการบริหารงานวิชาการของ โรงเรียนขยายโอกาสทางการศึกษาสังกัดกรุงเทพมหานคร ผลการวิจัยพบว่า โรงเรียนขยายโอกาส ทางการศึกษาสังกัดกรุงเทพมหานครมีการจัดการควบคุมติดตามและพัฒนาการบริหารงาน วิชาการทั้ง 8 ด้าน คือด้านการวางแผนทางวิชาการมีการประเมินผลการวางแผนโดยสรุปและ ้รายงานผลเมื่อสิ้นปีการศึกษา ด้านหลักสูตรและเอกสารประกอบหลักสูตร การติดตามตรวจสอบ และประเมินผลการใช้หลักสูตรโดยศึกษาผลสัมฤทธิ์ทางการเรียน ด้านการจัดการเรียนการสอนมี หลักการจัดครูเข้าสอนโดยจัดตามความสามารถและความถนัดของครู ด้านการนิเทศการศึกษามี การมอบหน้าที่การนิเทศให้ผู้ช่วยบริหาร ด้านกิจกรรมเสริมหลักสูตรมีการจัดกิจกรรมและการเสริม หลักสูตรโดยจัดกิจกรรมในวันสำคัญต่างๆ ด้านวัสดุอุปกรณ์และสื่อการเรียนการสอนมีการเก็บ ้รักษาสื่อโดยให้ครูผู้สอนเก็บเอง ด้านห้องสมุดมีการประเมินการใช้ห้องสมุดโดยประเมินจากสถิติผู้ มาใช้ห้องสมุด และด้านการวัดผลและการประเมินผลมีการติดตามประเมินผลและรายงานผลการ ประเมินผลการวัดและประเมินผลประเมินผลการเรียนการสอนโดยตรวจสอบผลการเรียนในแต่ละ ภาคเรียนส่วนปัญหาการบริหารงานวิชาการที่พบบุคลากรของโรงเรียนเข้าใจกระบวนการ ปฏิบัติงานวิชาการไม่ตรงกับครูบางคนไม่เปลี่ยนแปลงพฤติกรรมการสอนให้สอดคล้องกับหลักสูตร โรงเรียนขาดการนิเทศการสุดนคย่างสม่ำเสมค ขาดสถานที่เหมาะสมในการจัดกิจกรรม ขาด ึงบประมาณในการจัดหาเอกสารประกอบหลักสูตรและหนังสือตำรา และยังขาดเครื่องมือวัดผล ประเมินผลที่ได้มาตรฐาน

บุญมี เณรยอด (2545, หน้า บทคัดย่อ) ได้ศึกษาวิจัยเกี่ยวกับ การบริหารโดยใช้โรงเรียน เป็นฐาน พบว่า สมรรถนะที่จำเป็นสำหรับผู้บริหารโรงเรียนต่อการรองรับการปฏิรูปการศึกษา ประกอบด้วย 1) ผู้ร่วมงานศรัทธา 2) ทำงานเป็นทีม 3) เป็นผู้นำทางวิชาการ 4) มีวิสัยทัศน์ 5) มีความคิดริเริ่มสร้างสรรค์ 6) มีมนุษยสัมพันธ์ 7) มีความรู้ความสามารถในการบริหาร 8) กล้า ตัดสินใจและรับผิดชอบ 9) ซื่อสัตย์โปร่งใส 10) เป็นผู้ประสานที่ดี 11) เป็นประชาธิปไตย 12) ส่งเสริมสนับสนุนกิจกรรมของโรงเรียน และ 13) เป็นแบบอย่างที่ดีโดยลำดับความสำคัญ 5

้สมรรถนะแรกคือ ผู้ร่วมงานศรัทธา ทำงานเป็นทีม เป็นผู้นำวิชาการ มีวิสัยทัศน์ และมีความคิด สร้างสรรค์

วิวัฒน์ บุญจับ (2546, หน้า บทคัดย่อ) ได้ศึกษาสภาพและปัญหาการเตรียมที่มของ ิสถาบันอุดมศึกษาที่เข้าร่วมการแข่งขันกีฬามหาวิทยาลัยแห่งประเทศไทย ครั้งที่ 28 โดย ่ การศึกษาครั้งนี้มีวัตถุประสงค์ศึกษาและเปรียบเทียบสภาพปัญหาการเตรียมทีมระหว่างสถาบัน ิภาครัฐกับสถาบันภาคเอกชน ผลการศึกษาพบว่า สถาบันอุดมศึกษาภาครัฐและเอกชนมีสภาพ ้ ความพร้อมของการเตรียมทีมด้านการคัดเลือกตัวนักกีฬา ด้านสถานที่อุปกรณ์การฝึกซ้อม ด้าน การฝึกซ้อม ด้านโภชนาการ ด้านสวัสดิการและด้านงบประมาณ อยู่ในระดับมาก ปัญหาการ ้ เตรียมที่มภาครัฐมีปัญหาน้อยในทุก ๆ ด้านส่วนภาคเอกชนมีปัญหาน้อยที่สุด ด้านการคัดเลือกตัว นักกีฬา ด้านสถานที่อุปกรณ์การฝึกซ้อม ด้านการฝึกซ้อม ด้านโภชนาการ ด้านสวัสดิการและ ด้านงบประมาณ อยู่ในระดับน้อย คือ ด้านการฝึกซ้อม ด้านโภชนาการ ผลการเปรียบเทียบ ้พบว่า สภาพและปัญหาการเตรียมทีมนักกีฬาของภาคเอกชนมีความแตกต่างกันอย่างมีนัยสำคัญ ทางสถิติ

้ดุริยางค์ โสภา (2546, หน้า บทคัดย่อ) ได้ศึกษาสภาพดำเนินงานโครงการส่งเสริมกีฬา นักเรียน นักศึกษา เยาวชน และประชาชน ของศูนย์พลศึกษา และกีฬาจังหวัดน่าน มีวัตถุประสงค์ ้เพื่อศึกษาสภาพการดำเนินงาน สภาพความเป็นจริง และความคิดเห็นของกรรมการศูนย์ฝึกกีฬา หมู่บ้าน และผู้รับบริการที่มีต่อโครงการส่งเสริมกีฬานักเรียน นักศึกษา เยาวชน และประชาชนของ ้ศูนย์พลศึกษา และกีฬาจังหวัดน่าน กลุ่มตัวอย่างเป็นคณะกรรมการศูนย์ฝึกกีฬาหมู่บ้าน จำนวน 249 ราย และผู้รับบริการจำนวน 362 ราย ใช้แบบสอบถามในการเก็บรวบรวมข้อมูล และใช้ โปรแกรม SPSS ในการวิเคราะห์และประมวลผลข้อมูล ผลการวิจัย พบว่า ศูนย์ฝึกกีฬาไม่ได้รับการ ้สนับสนุนจากภาครัฐเท่าที่ควร ยังมีสภาพที่ขาดแคลน ได้แก่ สนามกีฬายังมีไม่ครบทุกประเภทกีฬา ้ ส่วนใหญ่มีสนามเปตอง สนามฟุตบอล สนามวอลเลย์บอล สนามเซปักตะกร้อ งบประมาณที่ได้รับ มีเพียงวัสดุอุปกรณ์กีฬา คิดเป็นจำนวนเงิน 5,000 บาท / ปี / ศูนย์กีฬา แต่ไม่มีงบประมาณ ้ค่าตอบแทนบุคลากรจึงไม่มีบุคลากรประจำศูนย์ฝึกกีฬา และไม่มีค่าใช้จ่ายในการดำเนินการ โครงการส่งเสริมกีฬานักเรียน นักศึกษา เยาวชนและประชาชน ของศูนย์พลศึกษาและกีฬา จังหวัด น่าน สอดคล้องกัน โดยอยู่ในระดับมากทุกด้าน

้สุรศักดิ์ ทรัพย์เพิ่ม (2546, หน้า 23) ได้ศึกษาปัญหาการเตรียมทีมวอลเลย์บอลรายที่ เข้าร่วมการแข่งขันกีฬามหาวิทยาลัยแห่งประเทศไทย ครั้งที่ 28 ณ มหาวิทยาลัยนิวัฒนา จังหวัดสุพรรณบุรี โดยกลุ่มประชากรคือ ผู้จัดการทีม ผู้ฝึกสอน ผู้ช่วยผู้ฝึกสอน และนักกีฬา ผลการวิจัยพบว่า

1. ปัญหาด้านการคัดเลือกตัวนักกีฬา ที่พบมากคือ ระยะเวลาการคัดเลือกตัว นักกีฬา

่ 2. ปัญหาด้านสถานที่และอุปกรณ์ในการฝึกซ้อม ที่พบมากที่สุดคือ อุปกรณ์ เสริมสร้างสมรรถภาพทางกาย และความสะดวกในการใช้ฝึกซ้คม

3. ปัญหาด้านการฝึกซ้อม พบมากคือ การทดสอบความพร้อมของทีมโดยการส่ง ทีมเข้าร่วมการแข่งขันรายการต่าง ๆ

่ 4. ปัญหาด้านงบประมาณ พบมากคือ การจัดซื้อวัสดุอุปกรณ์ในการฝึกซ้อม

5. ปัญหาด้านสวัสดิการ ที่พบมากได้แก่ การจัดการสอนเสริมด้านการศึกษา ให้กับนักกีฬา

วรวุฒิ กุลวงษ์ (2547, หน้า บทคัดย่อ) ได้ศึกษาปัญหาการแข่งขันกีฬามหาวิยาลัยแห่ง ้ ประเทศไทย ครั้งที่ 31 ของทีมมหาวิทยาลัยเกษตรศาสตร์ ผลการวิจัยพบว่า

1. ผู้จัดการทีมเห็นว่า ปัญหาด้านสถานที่และอุปกรณ์การฝึกซ้อมอยุ่ในระดับน้อย แต่ผู้ฝึกสอนและผู้ช่วยผู้ฝึกสอนและนักกีฬาเห็นว่าอยู่ในระดับมาก

2. ผู้จัดการทีม ผู้ฝึกสอนและผู้ช่วยผู้ฝึกสอน และนักกีฬา เห็นว่าปัญหาด้านตัว นักกีฬาอยู่ในระดับน้อย

3. ผู้จัดการทีม ผู้ฝึกสอนและผู้ช่วยผู้ฝึกสอน และนักกีฬา เห็นว่าปัญหาด้านผู้ ฝึกสอนและผู้ช่วยผู้ฝึกสอน อยู่ในระดับน้อย

4. ผู้จัดการทีม ผู้ฝึกสอนและผู้ช่วยผู้ฝึกสอน เห็นว่าปัญหาด้านงบประมาณและ สวัสดิการ อยู่ในระดับมาก แต่ว่านักกีฬาบอกว่าอยู่ในระดับน้อย

5. ผู้จัดการทีม และนักกีฬา เห็นว่า ปัญหาด้านการเข้าร่วมการแข่งขัน อยู่ใน ระดับน้อย แต่ผู้ฝึกสอนและผู้ช่วยผู้ฝึกสอน เห็นว่าอยู่ในระดับมาก

สุรัช หุ่นทองกุล (2547, หน้า บทคัดย่อ) ทำการศึกษาปัญหาการเตรียมทีมนักกีฬา ้ ประเภททีมสถาบันอุดมศึกษาเอกชนที่เข้าร่วมการแข่งขันกีฬามหาวิทยาลัยแห่งประเทศไทย ครั้งที่ 30 เพื่อทราบถึงปัญหาการเตรียมทีมนักกีฬาประเภททีมของสถาบันอุดมศึกษาเอกชนที่เข้าร่วม การแข่งขัน กลุ่มตัวอย่างได้แก่ ผู้จัดการทีม ผู้ฝึกสอน และนักกีฬา ผลการศึกษาพบว่า สภาพ การเตรียมทีมมีปัญหาในทุก ๆ ด้าน ได้แก่

1. ปัญหาด้านการฝึกซ้อมมีปัญหาในระดับมาก นักกีฬาไม่มาซ้อมตรงตามเวลา

เป็นประจำ เนื่องจากปัญหาด้านการเรียนและปัญหาส่วนตัว

2. ปัญหาด้านนักกีฬาและผู้ฝึกสอนมีปัญหาในระดับมาก คือการนำเทคนิคใหม่ ๆ และการนำวิทยาการกีฬามาใช้ระหว่างการฝึกซ้อม

่ 3. ปัญหาด้านอุปกรณ์สถานที่ในการฝึกซ้อมมีปัญหาในระดับมาก คือความ ทันสมัยของอุปกรณ์เสริมสร้างสมรรถภาพทางกาย และสนามฝึกซ้อมที่มีห้องอาบน้ำและห้องเป็น ้<br>เครื่องแต่งตัว

4. ปัญหาด้านสวัสดิการให้กับนักกีฬาและผู้ฝึกสอนอยู่ในระดับมาก คือการจัด ้ คาหารหลักและคาหารเสริมให้กับนักกีฬา และการจัดสคนเสริมและการติดตามผลการเรียนให้กับ บักกีฬา

6. ปัญหาด้านการสนับสนุนจากผู้บริหารสถาบันอยู่ในระดับมาก คือการจัด ึ่งบประมาณจากภายนอกมาสนับสนุนกีฬาของสถาบัน และมีปัญหาในการจัดคณาจารย์ดูแลเรื่อง การเรียบของบักกีฬาเป็นพิเศษ

ประจักษ์ ทองแจ่ม (2549 บทคัดย่อ) ได้ทำการศึกษาสภาพและปัญหาการเตรียมที่ม วอลเลย์บอลหญิงที่เข้าร่วมการแข่งกีฬามหาวิทยาลัย ครั้งที่ 33 จากทีมที่เข้าร่วมมหกรรมจำนวน 16 ทีม ประกอบด้วยผู้จัดกี่ทีม ผู้ฝึกสอน ผู้ช่วยผู้ฝึกสอน และนักกีฬา รวมทั้งสิ้น 176 คน และทีมที่ ิตกรอบจำนวน 130 คน ผลการศึกษาพบว่า ทีมที่เข้าร่วมมหกรรมมีการเตรียมทีมในด้านต่าง ๆ มี ้ ความเหมาะสมทุกด้าน ซึ่งแตกต่างกีบทีมตกรอบที่เห็นว่าการเตรียมทีมไม่มีความเหมาะสมได้แก่ ้ด้านนักกีฬา ทีมที่เข้ารคบเห็นว่าเหมาะสม ร้อยละ 85.50 ทีมที่ตกรอบเห็นว่าไม่เหมาะสม ร้อยละ 93.39 ด้านผู้ฝึกสอนทีมที่เข้ารอบเห็นว่าเหมาะสม ร้อยละ 87.57 ทีมที่ตกรอบเห็นว่าไม่เหมาะสม ้ร้อยละ 90.13 ด้านการคัดเลือกนักกีฬา ทีมที่เข้ารอบและตกรอบเห็นว่าเหมาะสมเช่นเดียวกัน ด้าน การจัดโปรแกรมการฝึกซ้อม ทีมที่เข้ารอบเห็นว่าเหมาะสม ร้อยละ 85.64 ทีมที่ตกรอบเห็นว่าไม่ เหมาะสม ร้อยละ 79.44 ด้านงบประมาณ ทีมที่เข้ารอบ เห็นว่าเหมาะสม ร้อยละ 65.35 ทีมที่ตก รอบเห็นว่าไม่เหมาะสม ร้อยละ 67.39 ด้านสถานที่และวัสดุอุปกรณ์ ทีมที่เข้ารอบเห็นว่าเหมาะสม ้รักยุคะ 75.87 ทีมที่ตกรอบเห็นว่าไม่เหมาะสม ร้อยละ 79.68 จากผลการศึกษาจะเห็นว่าได้เตรียม ้ทีมนักกีฬาวอลเลย์บอล เพื่อเข้าร่วมการแข่งขันในด้านบุคลากรไม่ว่าจะเป็นตัวนักกีฬา ผู้ฝึกสอน ้ด้านงบประมาณในการสนับสนุน ด้านสถานที่และวัสดุอุปกรณ์ ตลอดจนการบริหารจัดการที่ เหมาะสมส่งผลให้ทีมประสบผลสำเร็จในการส่งทีมเข้าร่วมการแข่งขัน

้สำเนาว์ ขจรศิลป์ และกองบริการการศึกษา (2549) ได้ศึกษา โครงการกิจกรรมนิสิต ้นักศึกษา ปีงบประมาณ (2549) ด้านการแข่งขันกีฬามหาวิทยาลัยแห่งประเทศไทย ครั้งที่ 13 ผล ี การศึกษาพบว่า นักศึกษาทั่วไป นักกีฬา ผู้ฝึกสอน ผู้บริหารกิจการนักศึกษา ร้อยละ 50 ขึ้นไป ้มีความเห็นว่าการแข่งขันกีฬามหาวิทยาลัยมีผลต่อการพัฒนานิสิตนักศึกษา ในหลายประเด็น คือ ้เป็นการส่งเสริมสุขภาพอนามัย เรียนรู้การทำงานเป็นหมู่คณะสร้างความสามัคคีความมีน้ำใจ นักกีฬาพัฒนาสุขภาพจิตและการเชื่อมั่นในตนเอง

#### 2.2 งานวิจัยต่างประเทศ

ิสติทเชอร์ (Stitcher. 1989.p. 108) ได้ศึกษาเรื่อง ผลของการกำหนดในการเพิ่ม ิประสิทธิภาพในการแข่งขันกีฬา จุดมุ่งหมายของการศึกษา เพื่อกำหนดเป้าประสงค์ว่าจะมีผลต่อ การเล่นกีฬาในสภาพแวดล้อมแบบเป็นจริง แบบธรรมชาติ และแบบแข่งขันหรือไม่ กลุ่มตัวอย่าง ี ประกอบด้วยสมาชิกของทีม ลาครอส จำนวน 24 คน ของสมาคมกีฬาอุดมศึกษา ระดับถ้วย ค ที่ ้กำหนดให้เป็นกลุ่มประสงค์ และกลุ่มที่ต้องกระทำให้ดีที่สุด หลังจากนั้น ประเมินผลการเล่นของ ึกลุ่มตลอดฤดูกาลแข่งขัน จำนวน 16 ครั้ง เก็บข้อมูลด้วยแบบสอบถามในช่วงฤดูก่อนการแข่งขัน และช่วงหลังการแข่งขัน ผลการวิจัยพบว่า กลุ่มกำหนดเป้าประสงค์และกลุ่มที่ต้องกระทำให้ดีที่สุด มีความแตกต่างกันอย่างไม่มีนัยสำคัญทางสถิติ

ชูเมคเกอร์ (Shoemaker. 1981, p. 1535-A) ได้ทำการวิจัยเรื่อง การจัดโครงการแข่งขัน กีฬาระหว่างวิทยาลัย ในวิทยาลัยคริสเตียนที่คัดสรร ผลการวิจัยพบว่า กระบวนการจัดและ ้ดำเนินการกิจกรรมการแข่งขันกีฬาในวิทยาลัยเหล่านี้ ไม่ได้ยึดถือหลักการต่างๆ มากนัก และการ ี่สนับสนุนหลักการต่างๆ ให้ได้ผลนั้น อยู่ที่การประสานงานกันอย่างดีสำหรับสมาคมกีฬาวิทยาลัย ้ คริสเตียนแห่งชาตินั้น ไม่ค่อยให้การสนับสนุนเกี่ยวกับการจัดการแข่งขันระหว่างวิทยาลัยคริสเตียน ขบาดเล็กเท่าที่คาร

แคช (Cash. 1983, p. 1722-1723-A) ได้ทำการวิจัยเรื่อง แบบทดสอบสมรรถนะของ ผู้บริหารการกีฬาในระดับมหาวิทยาลัย : การพัฒนาและการตรวจสอบความตรง แบสอบถาม ประกอบด้วยหลักสำคัญ 7 ประการ ในการจัดการของผู้บริหารงานเกี่ยวกับกีฬา ซึ่งประกอบด้วย ึ ธุรกิจและการเงิน ความสัมพันธ์ของชุมชน งานอาชีพของผู้นำ การบริหารเกี่ยวกับการกีฬาแก่ นักเรียน ผู้วิจัยได้ส่งแบสอบถามไปยังผู้บริหารการกีฬาจากดิวิชั่น 1 และดิวิชั่น 3 ของสมาคม ผู้บริหารการกีฬาระดับมหาวิทยาลัยแห่งชาติของสหรัฐอเมริกา ปี 1981-1982 ผลการวิจัยพบว่า สิ่งสำคัญที่สุดในการบริหารงานเกี่ยวกับการกีฬา คือ การจัดการด้านธุรกิจ การเงิน และการจัดการ ด้านการบริหารงานบุคคล

ึกล่าวโดยสรุปจากการศึกษาเอกสารงานวิจัยที่เกี่ยวข้องทั้ง ในประเทศและต่างประเทศ ้ดังกล่าวข้างต้น ผู้วิจัยสรุปได้ว่า ในการบริหารจัดการกีฬาภายในโรงเรียน สังกัดสำนักงานเขตพื้นที่ การศึกษาประถมศึกษาพิษณุโลก เขต 1 ผู้บริหารสถานศึกษาเป็นผู้นำที่มีบทบาทสำคัญในการ บริหารกิจกรรมทุกชนิดในสถานศึกษา ดังนั้นในการบริหารจัดการกีฬาภายในโรงเรียนประถมศึกษา ผู้บริหารโรงเรียนต้องเป็นผู้นำในการบริหารจัดการกีฬาในโรงเรียน โดยทำงานร่วมกับครูกระตุ้นให้ คำแนะนำและประสานงานให้ครูทุกคนทำงานร่วมกันอย่างมีประสิทธิภาพ